# New Tools to Increase Sales

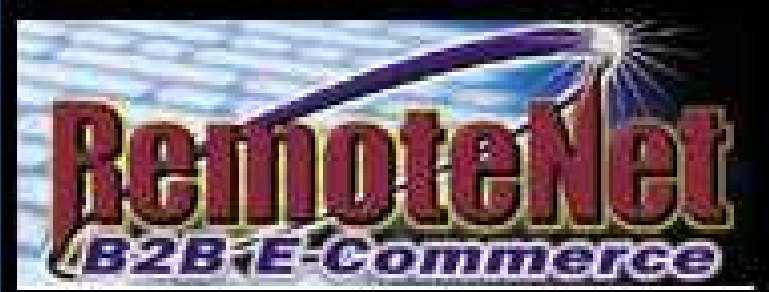

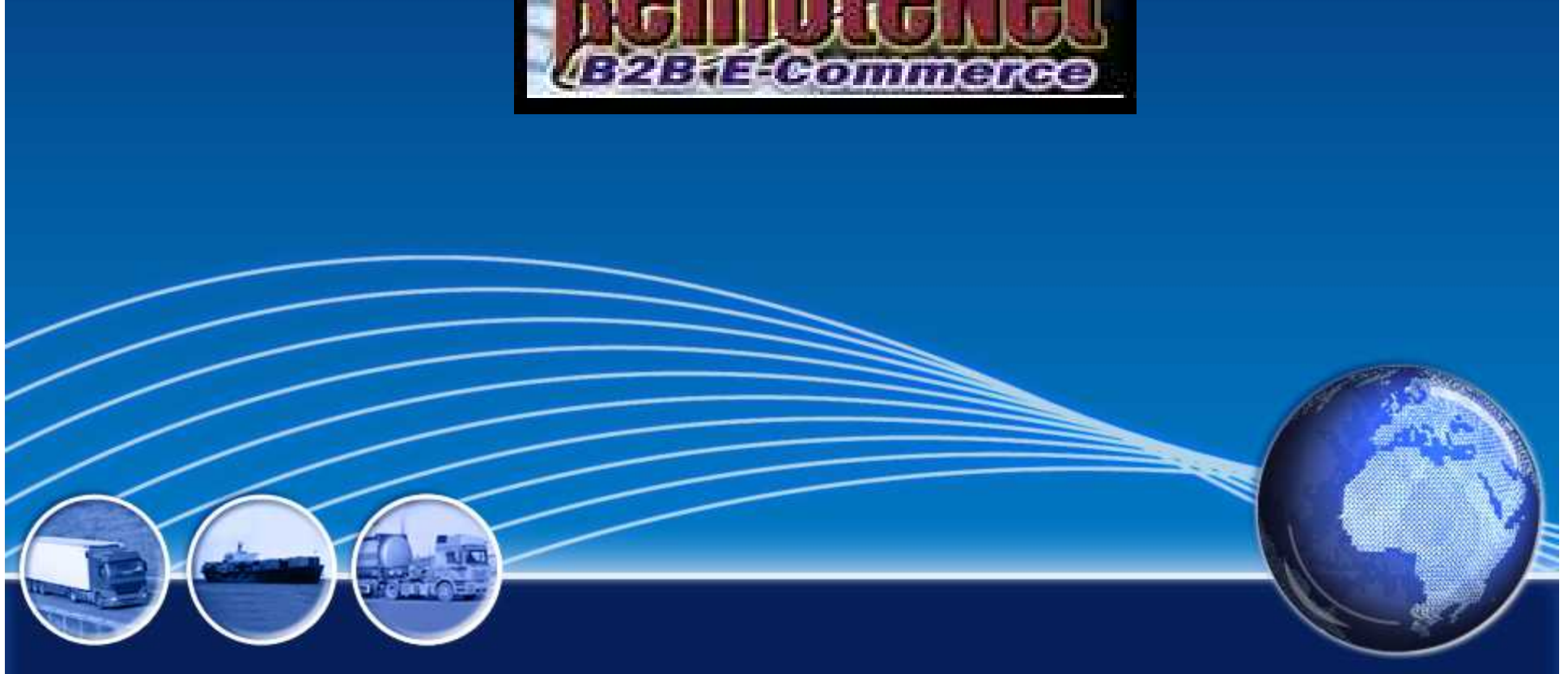

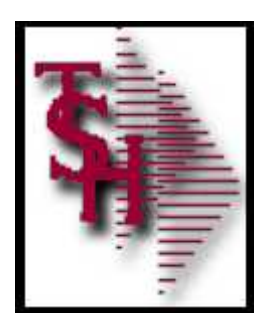

RemoteNet Enhancements 2012

- Widgets any drop in (Image, Video, PDF)
	- See Video on how to add
- Web User Options
	- Start Page
	- **Allowable Ship Methods**
	- Specific Credit Card
- Customize Sort Fields
- Add View / Print Order Option to All Pages
- **Add to Order Button on Searches**
- Add Current Order / Shortcut / Specials Widgets
- Added Sidebar plus Search

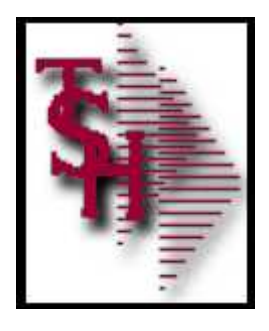

### Start Page Option by Web User

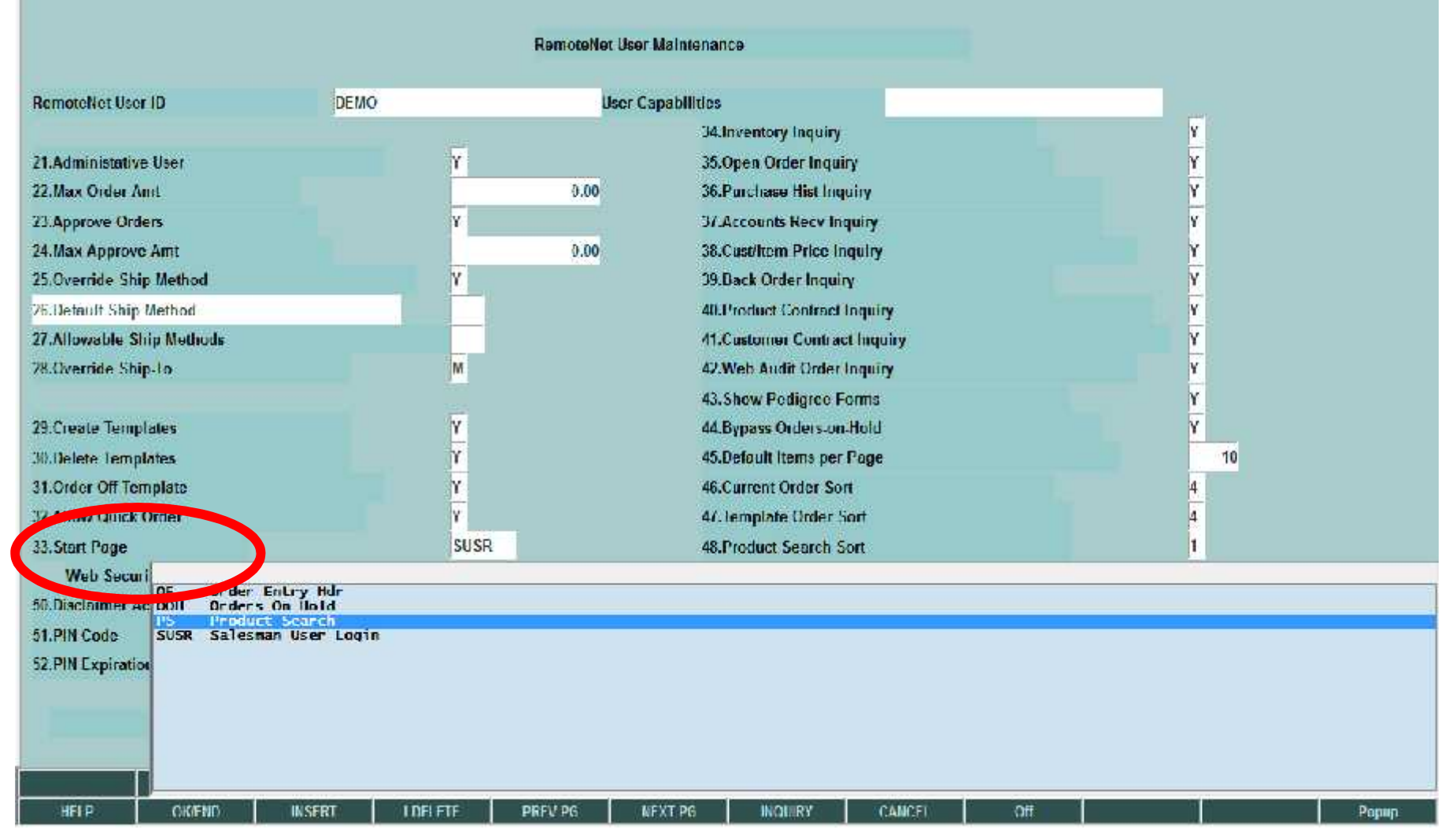

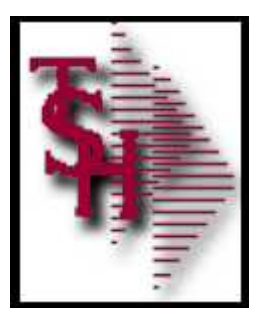

### Product Search

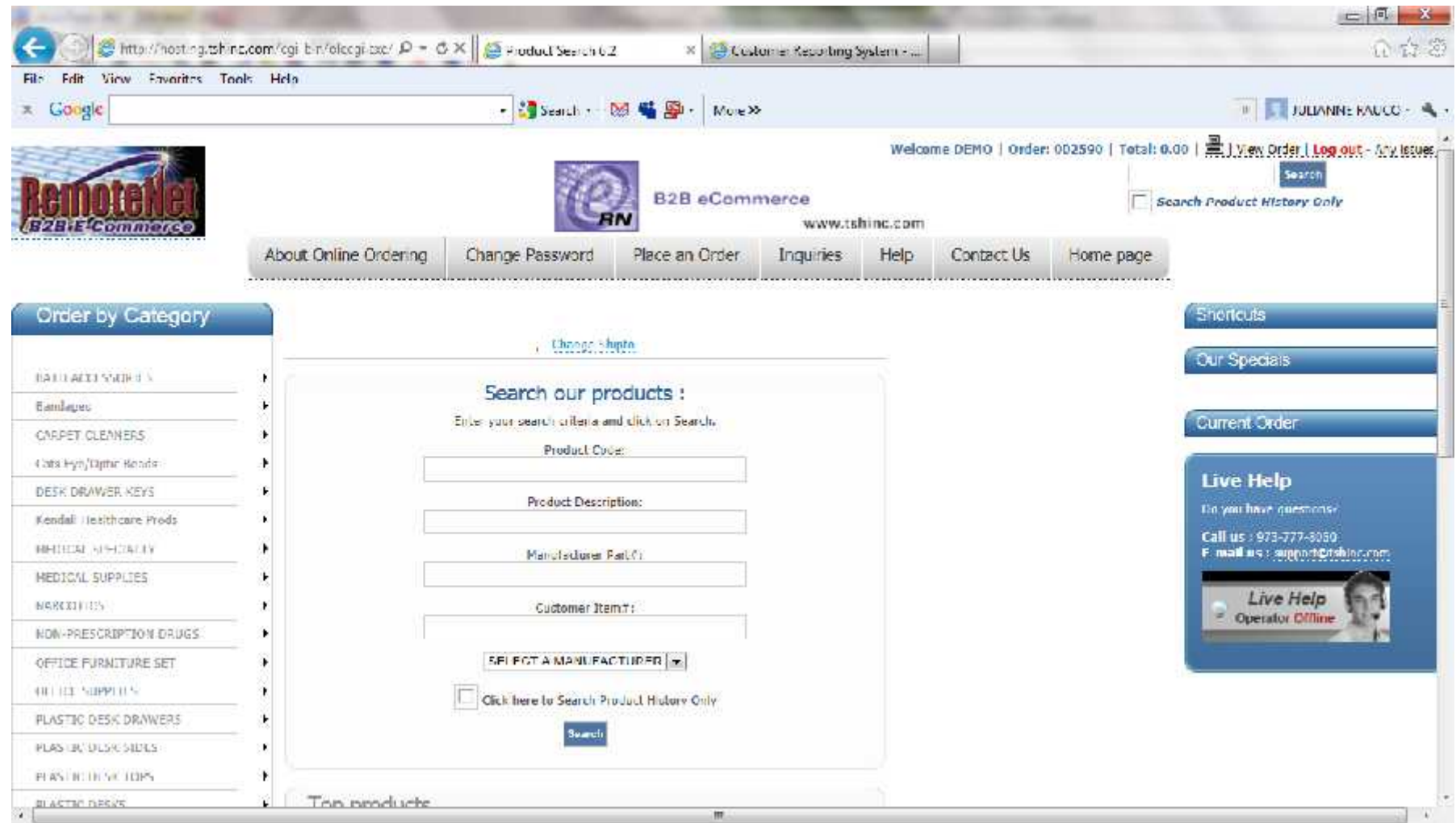

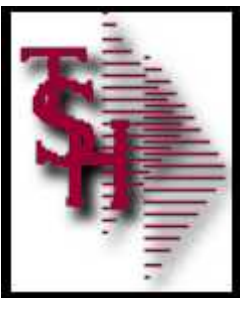

#### Order Entry Header

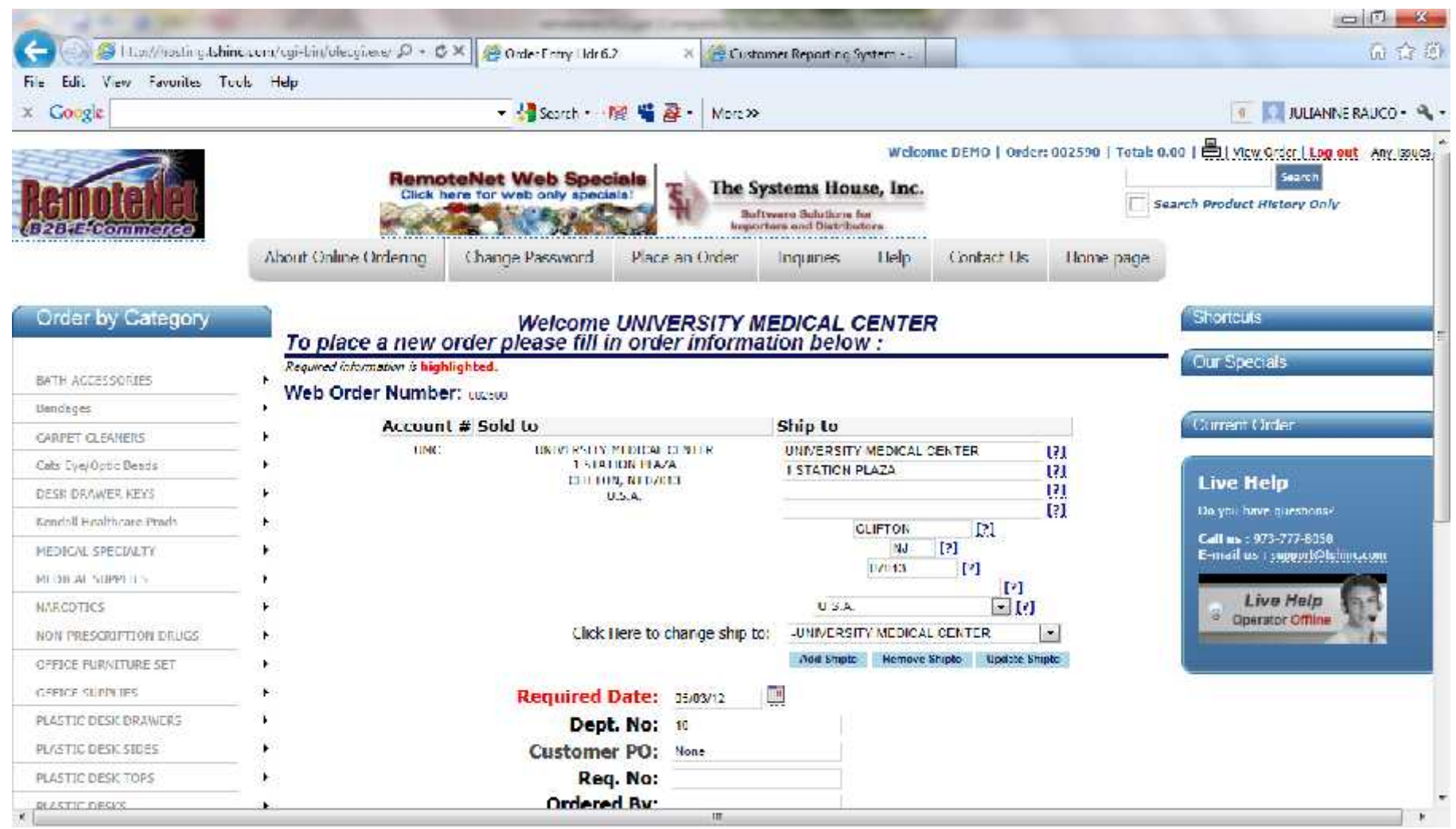

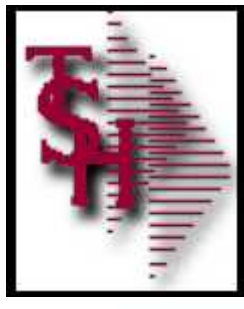

### Orders On Hold

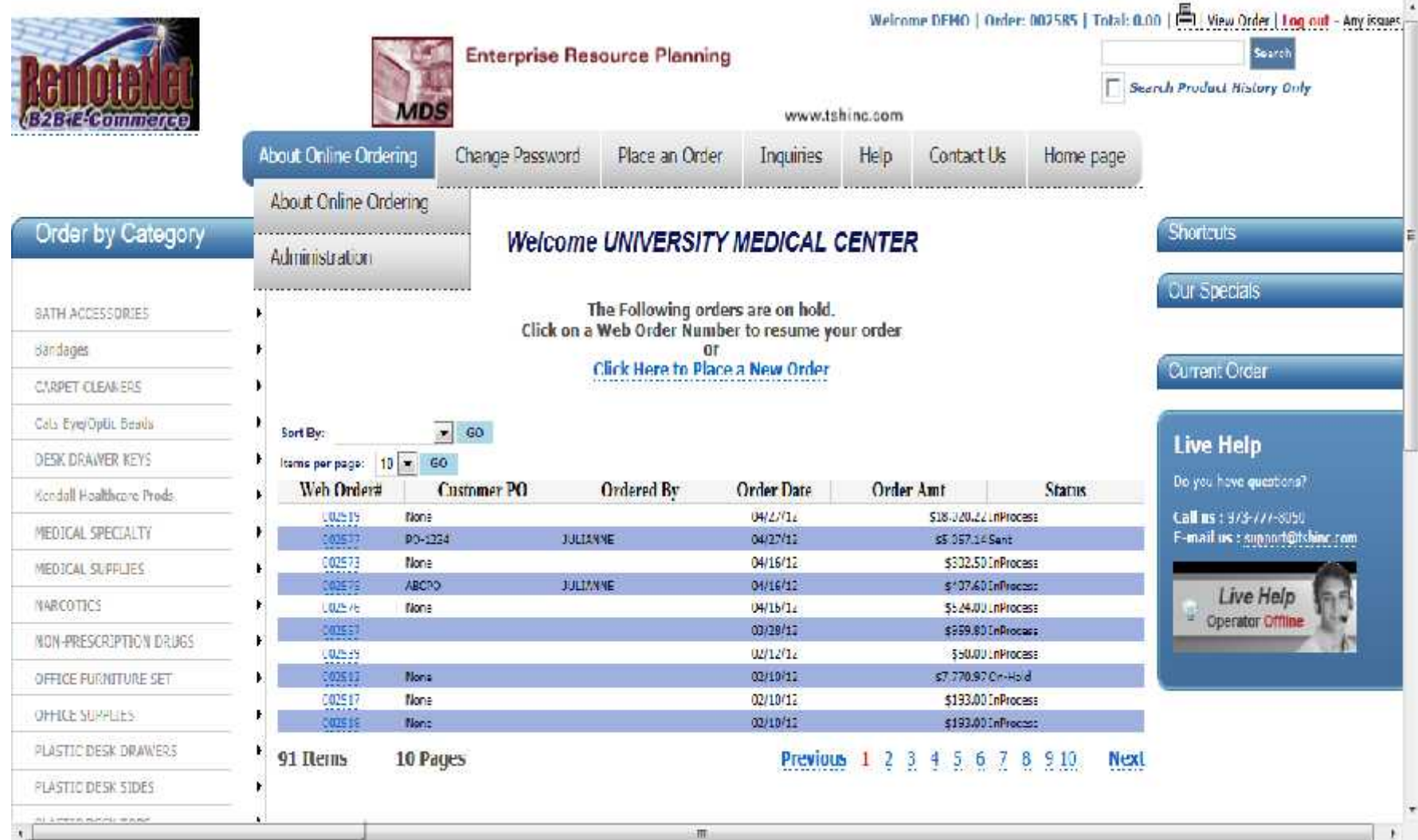

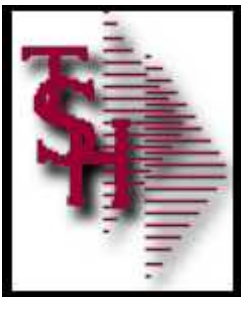

# Salesman User Login

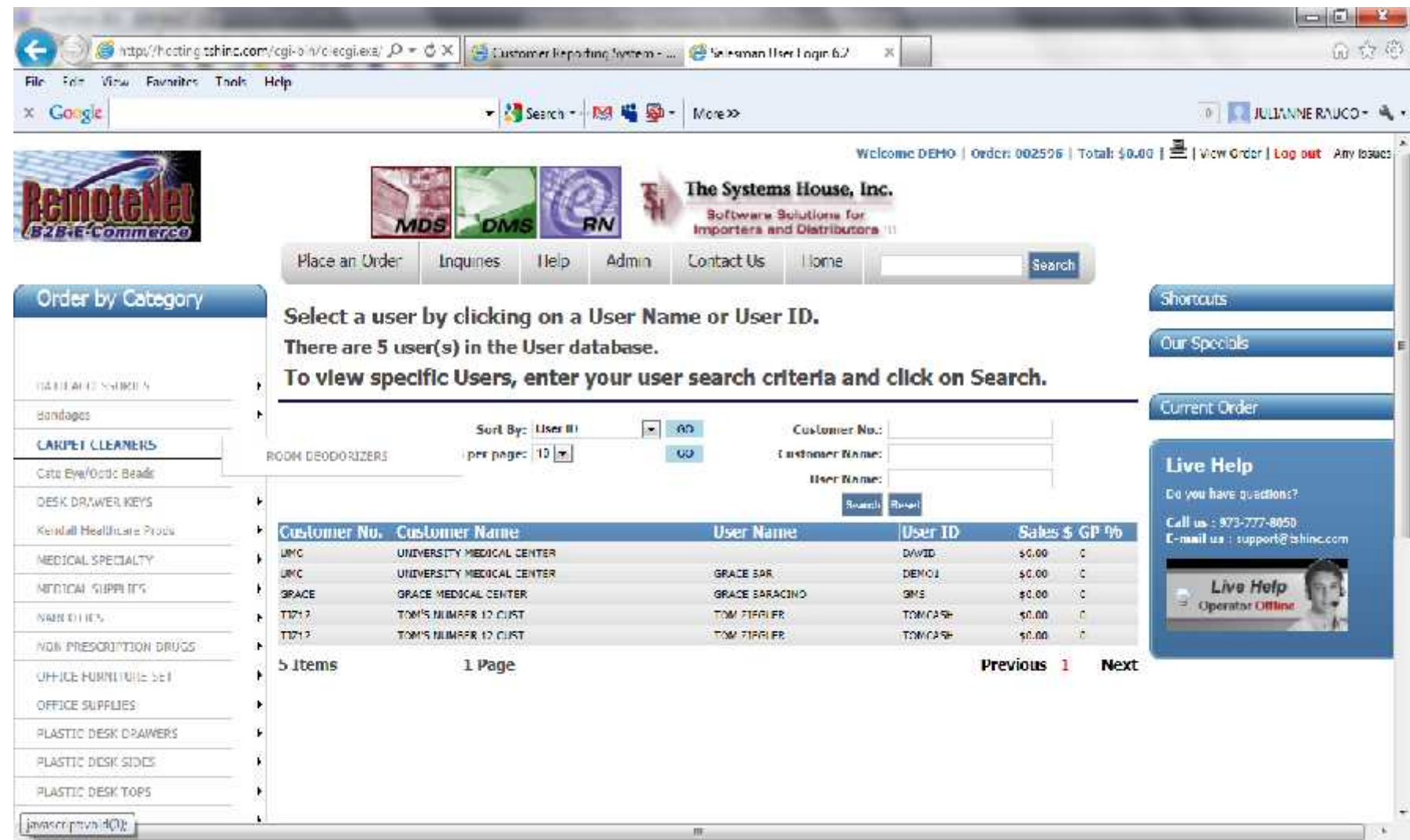

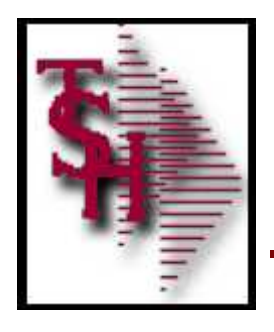

### Allowable Ship Methods by Web User

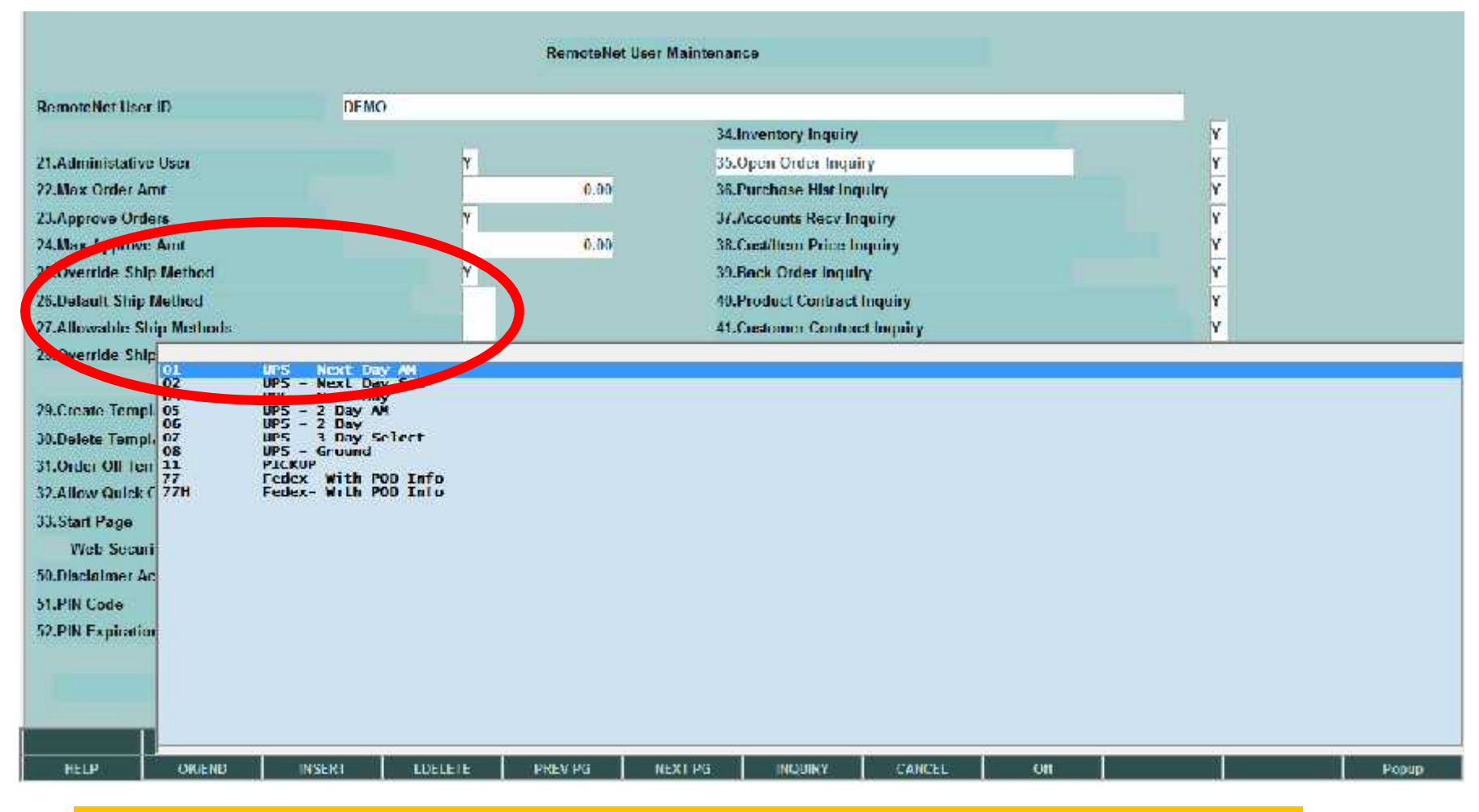

#### If no allowable ship methods default is used

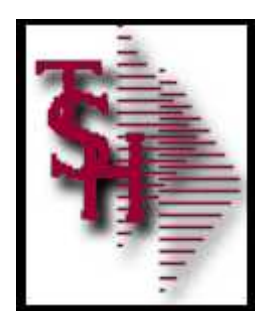

# Specific Credit Card by Web User

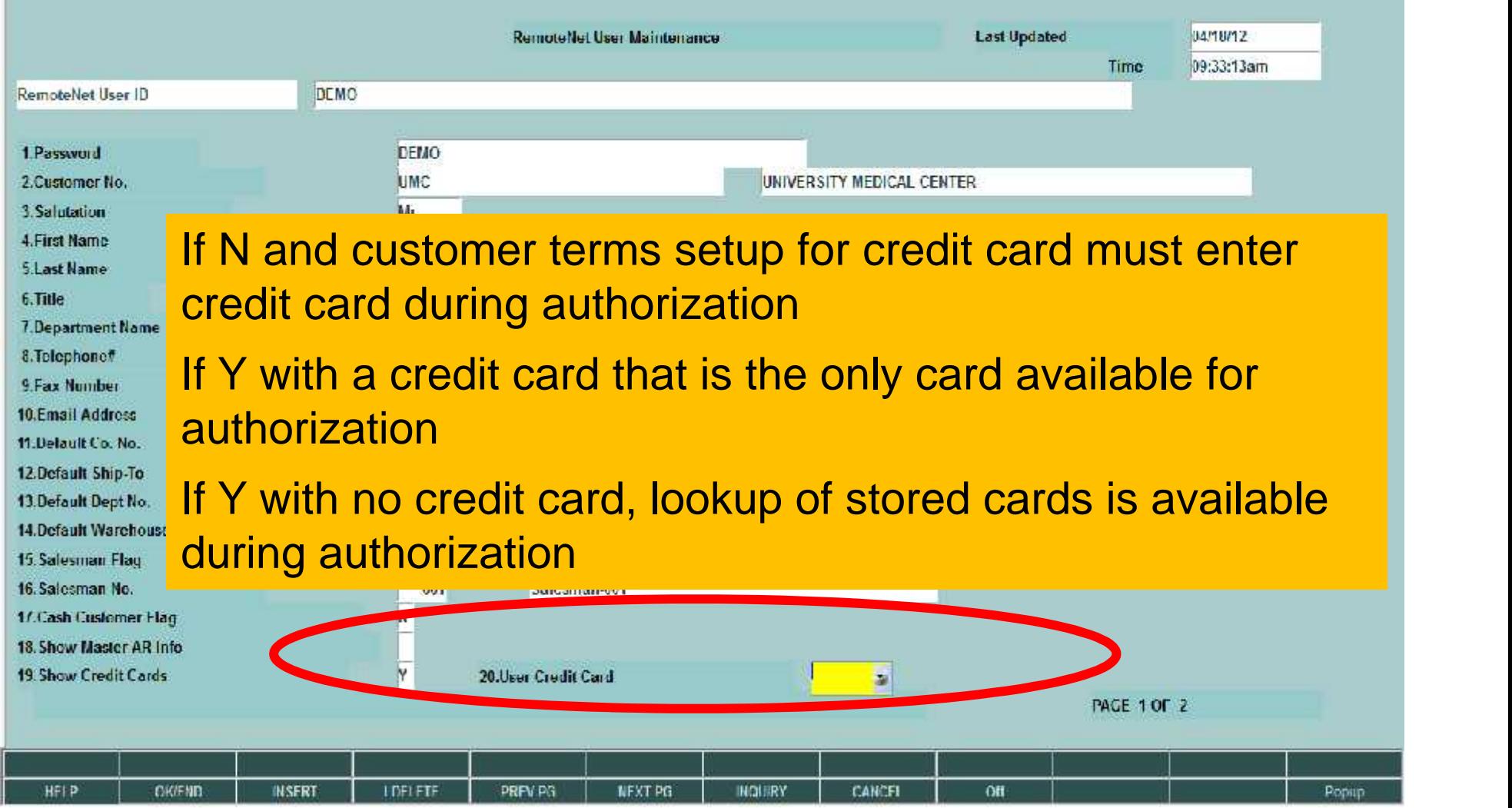

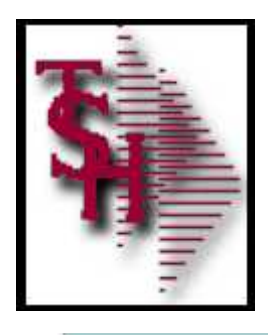

#### Customize Sort Fields Plus Number of Items

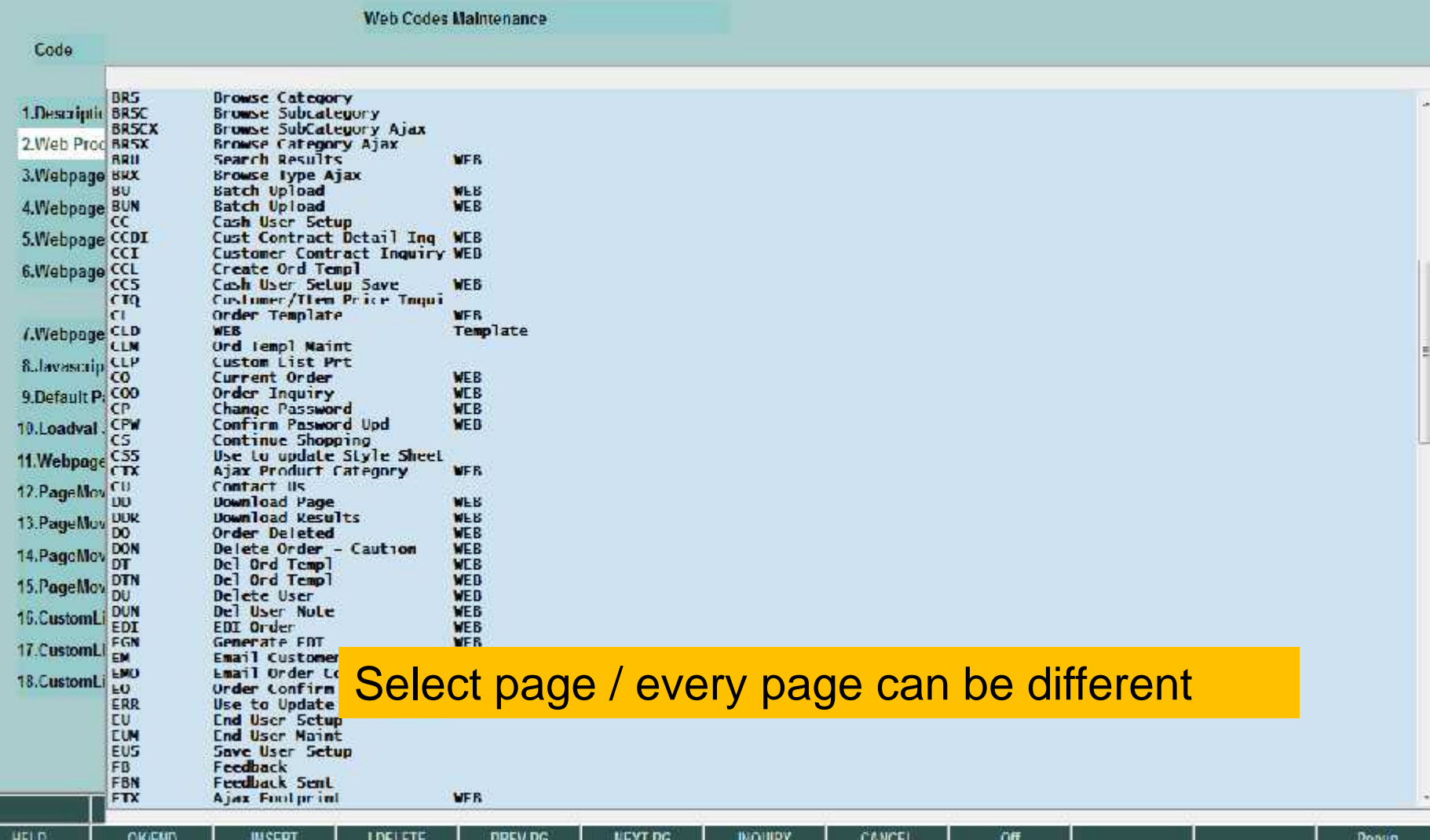

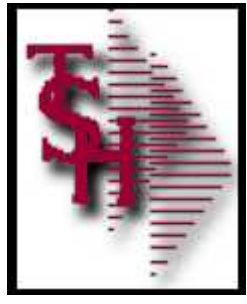

#### Customize Sort Fields Plus Number of Items

rasonar H Imailitshind.com BASE 12 WEB CODES.MAINTOL2\$3

I Fig. Field Sullivan, David Timb, St. Standard Foreform, Sundal Exchange Holm

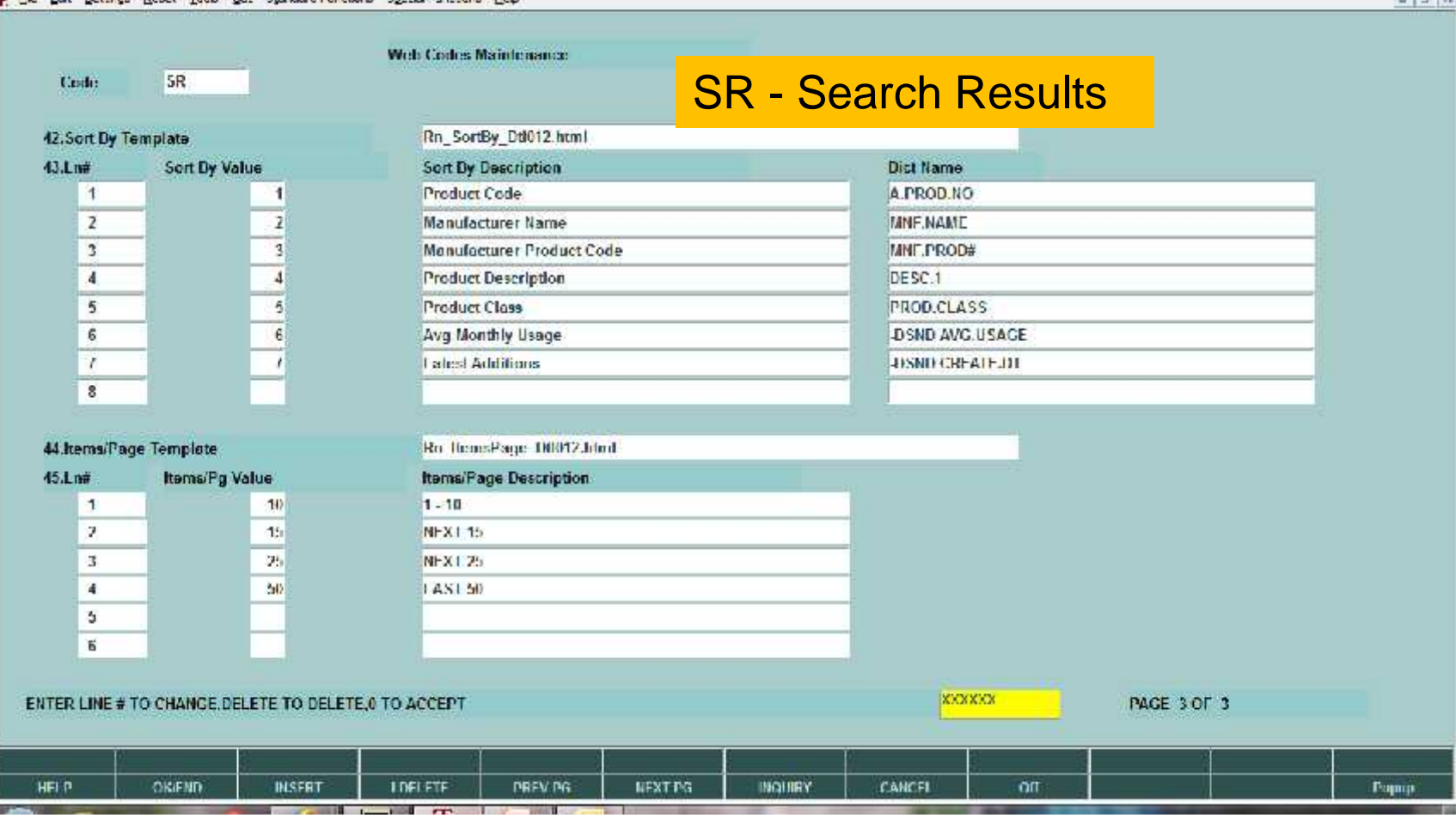

#### Sort by description and items per page descriptions can be modified.

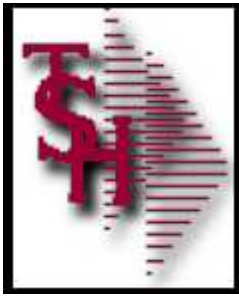

#### Customize Sort Fields Plus Number of Items

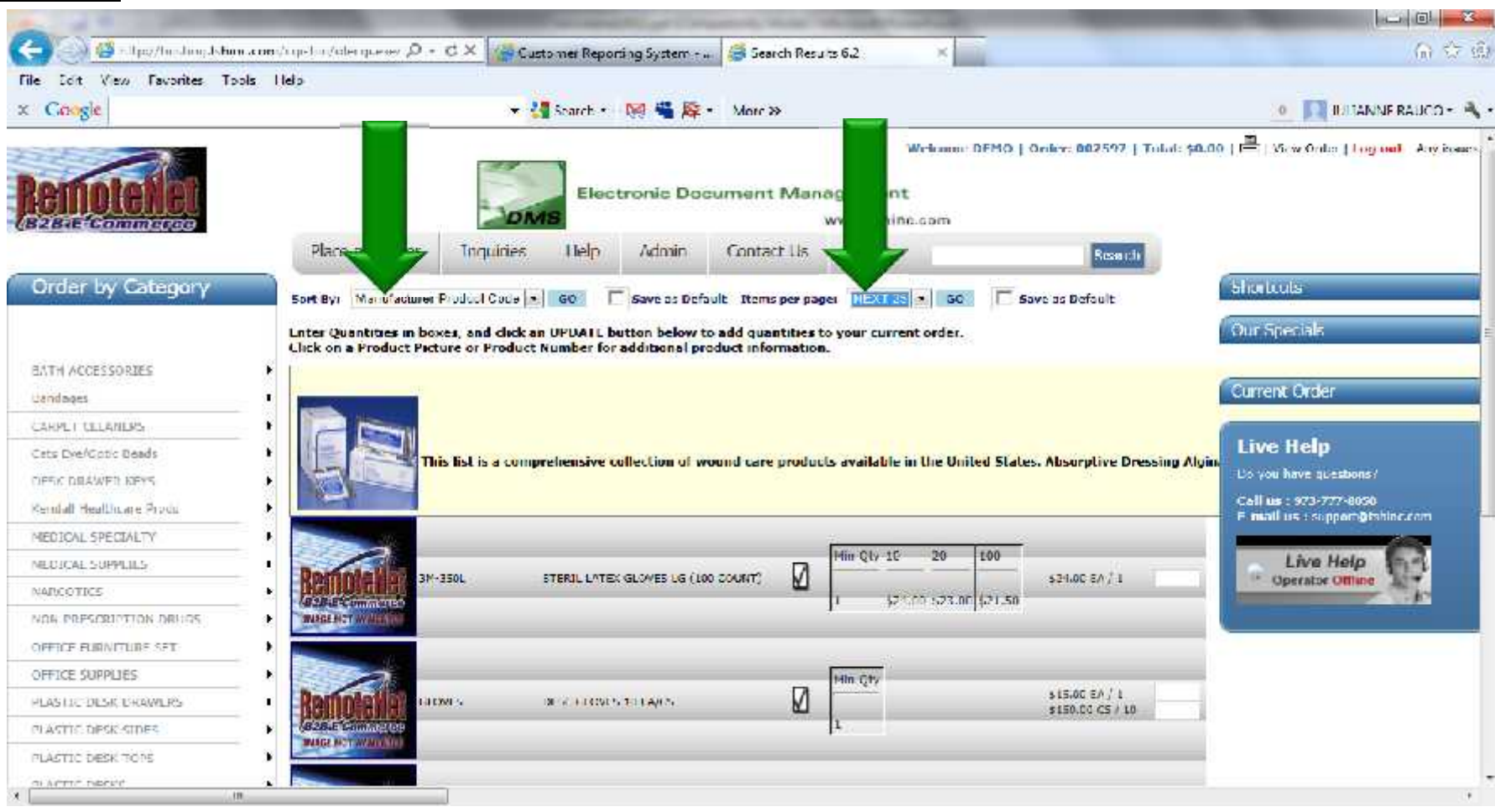

Less items equals faster search results

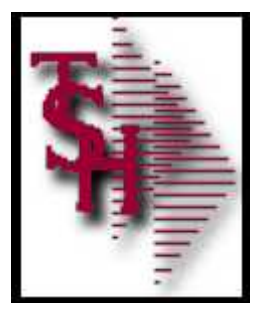

# Add View / Print Order to All Pages

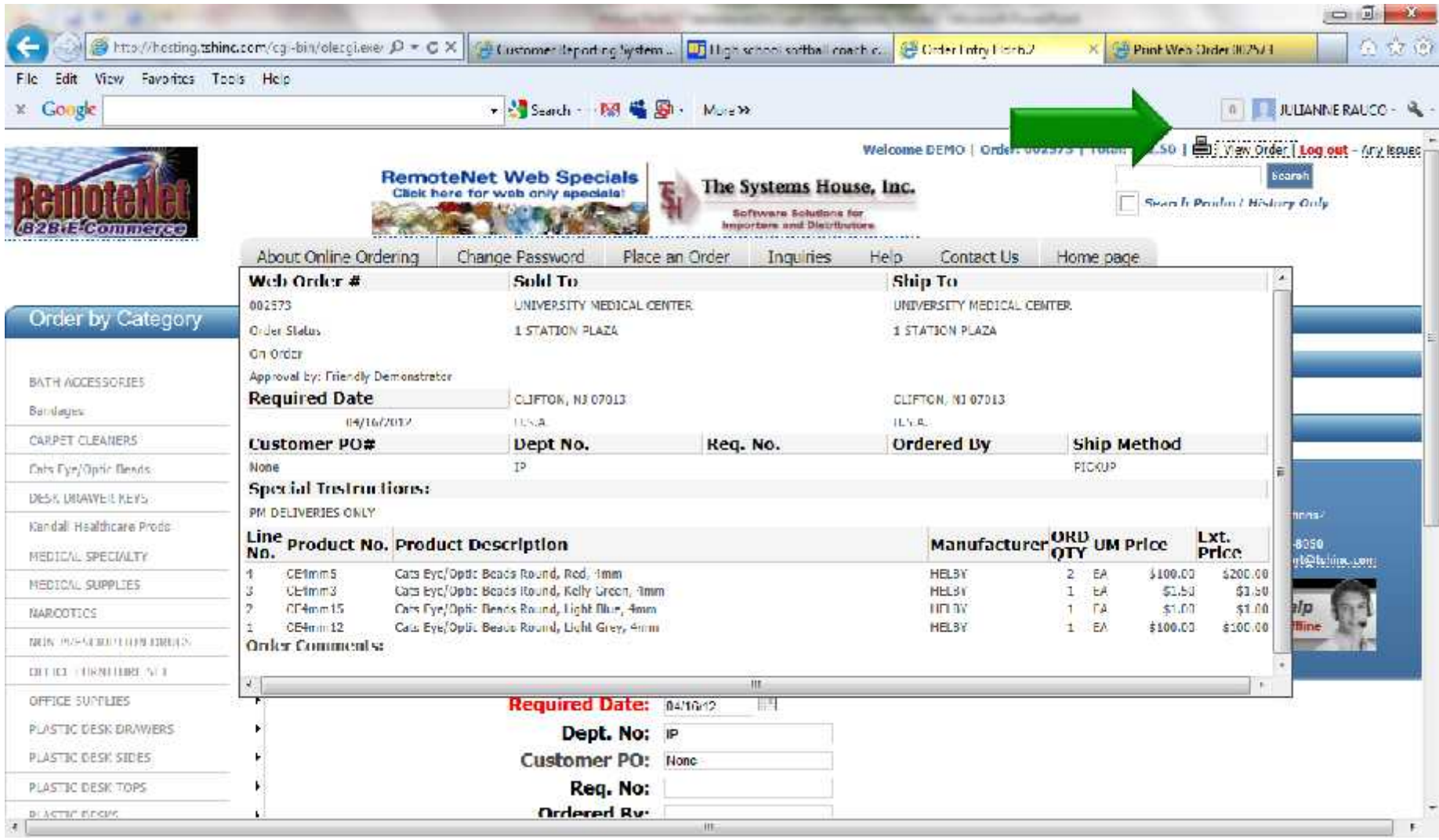

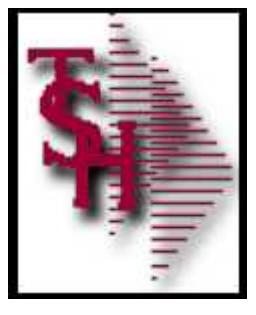

# Add View / Print Order to All Pages

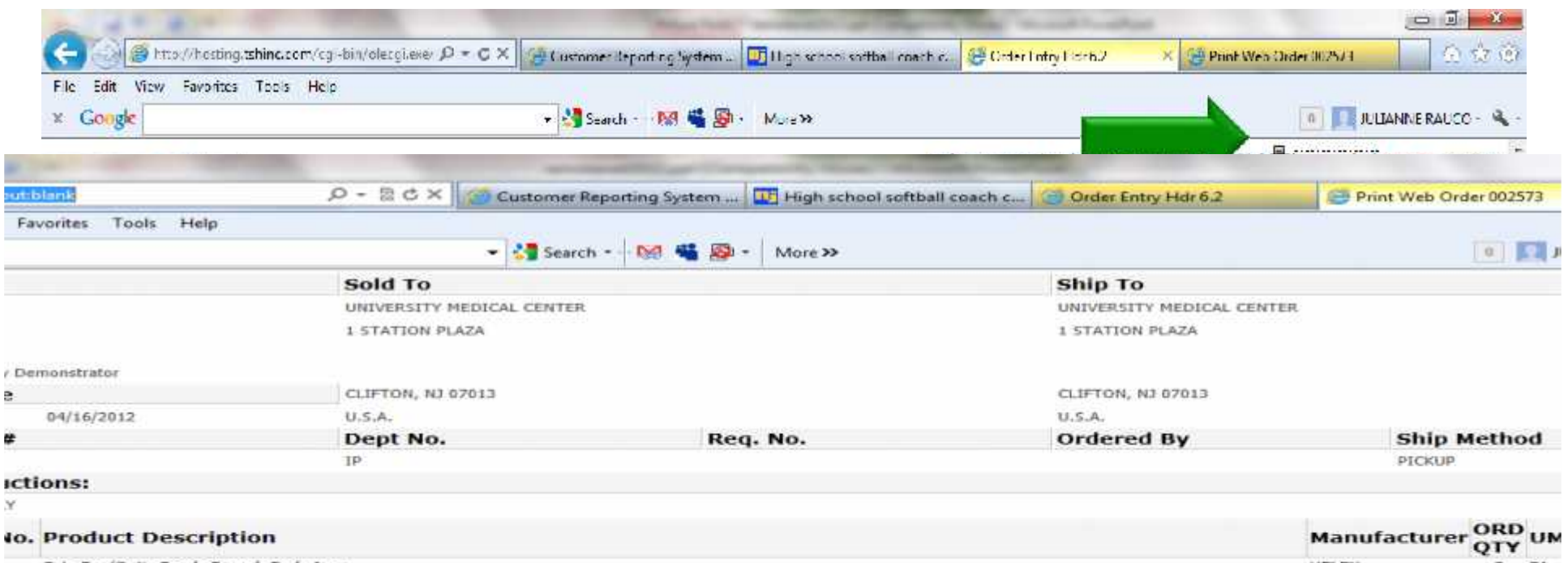

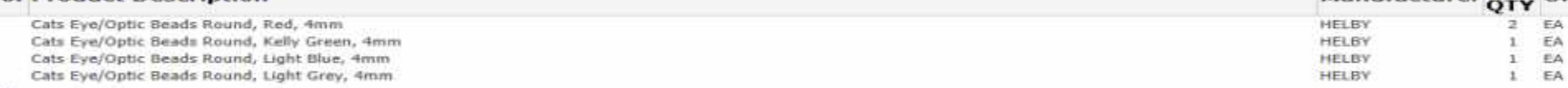

 $152$ 

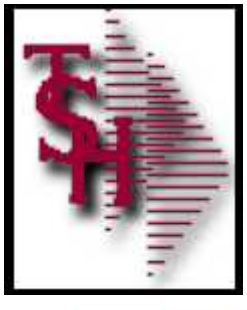

# Current Order Widget

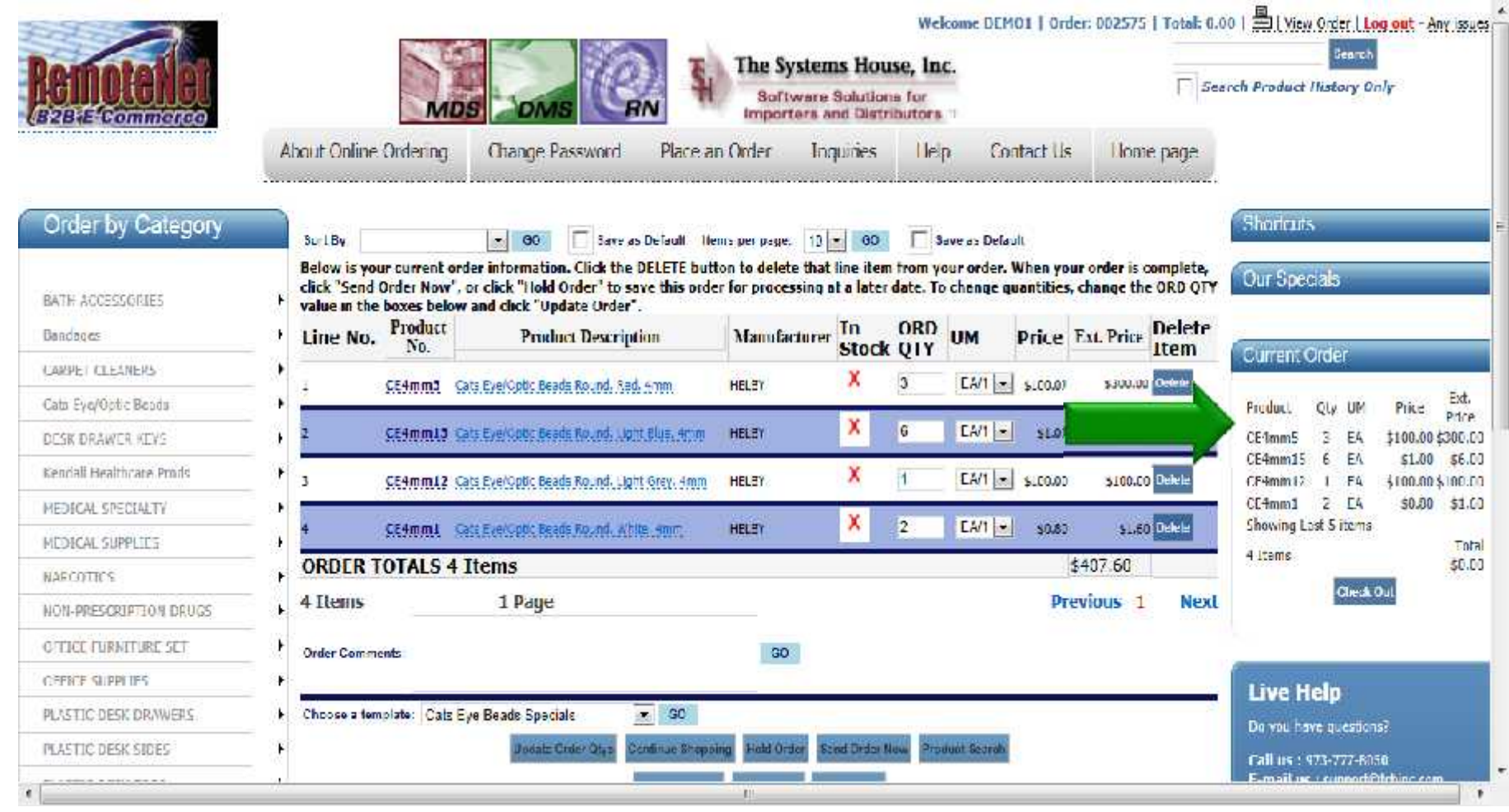

#### Displays the last 5 lines

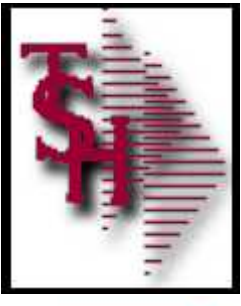

# Shortcut Widget

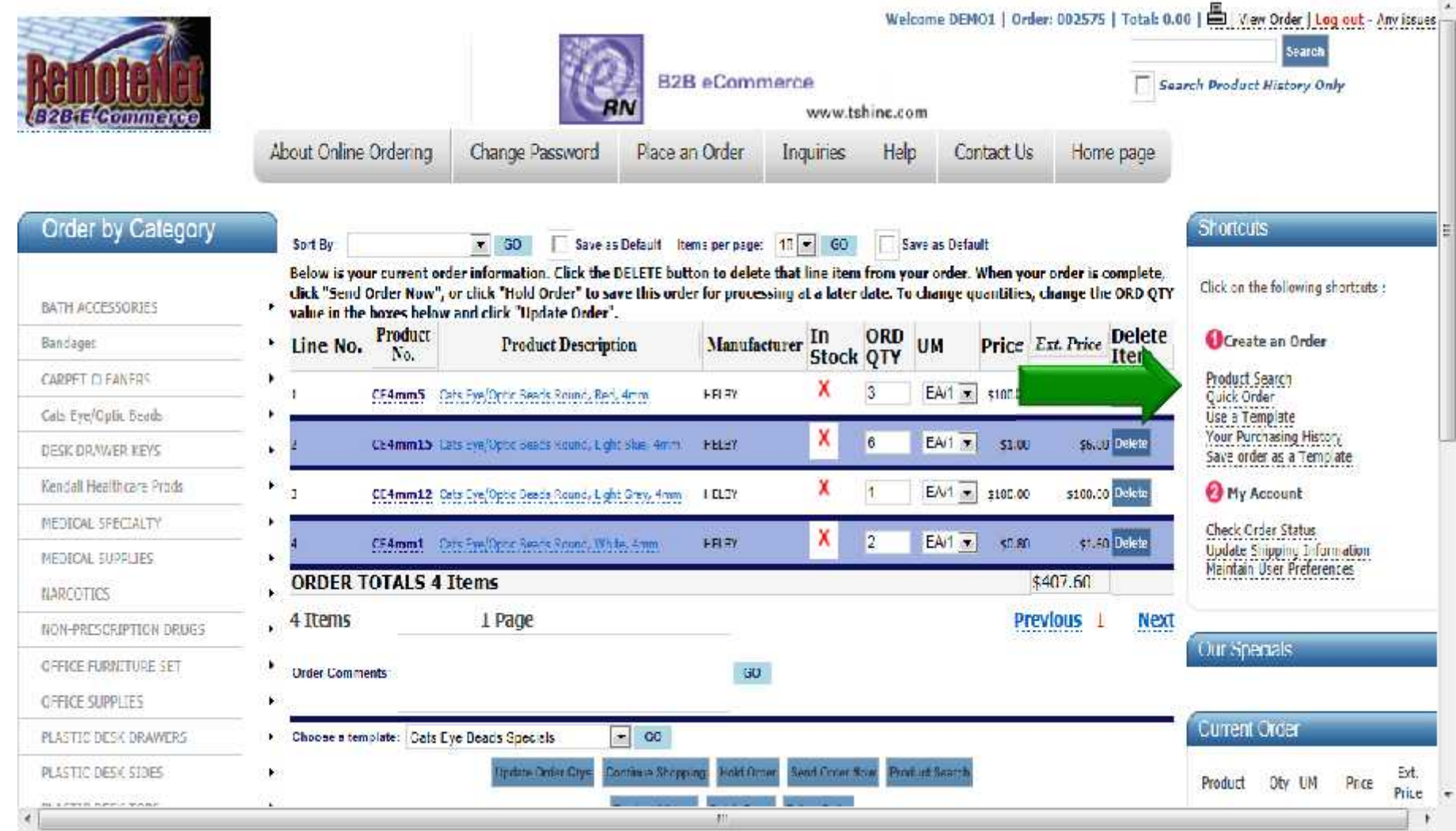

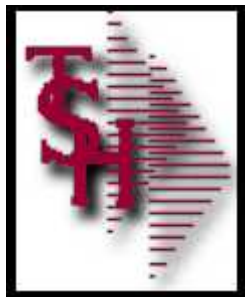

# Specials - Create Templates from Sales.4

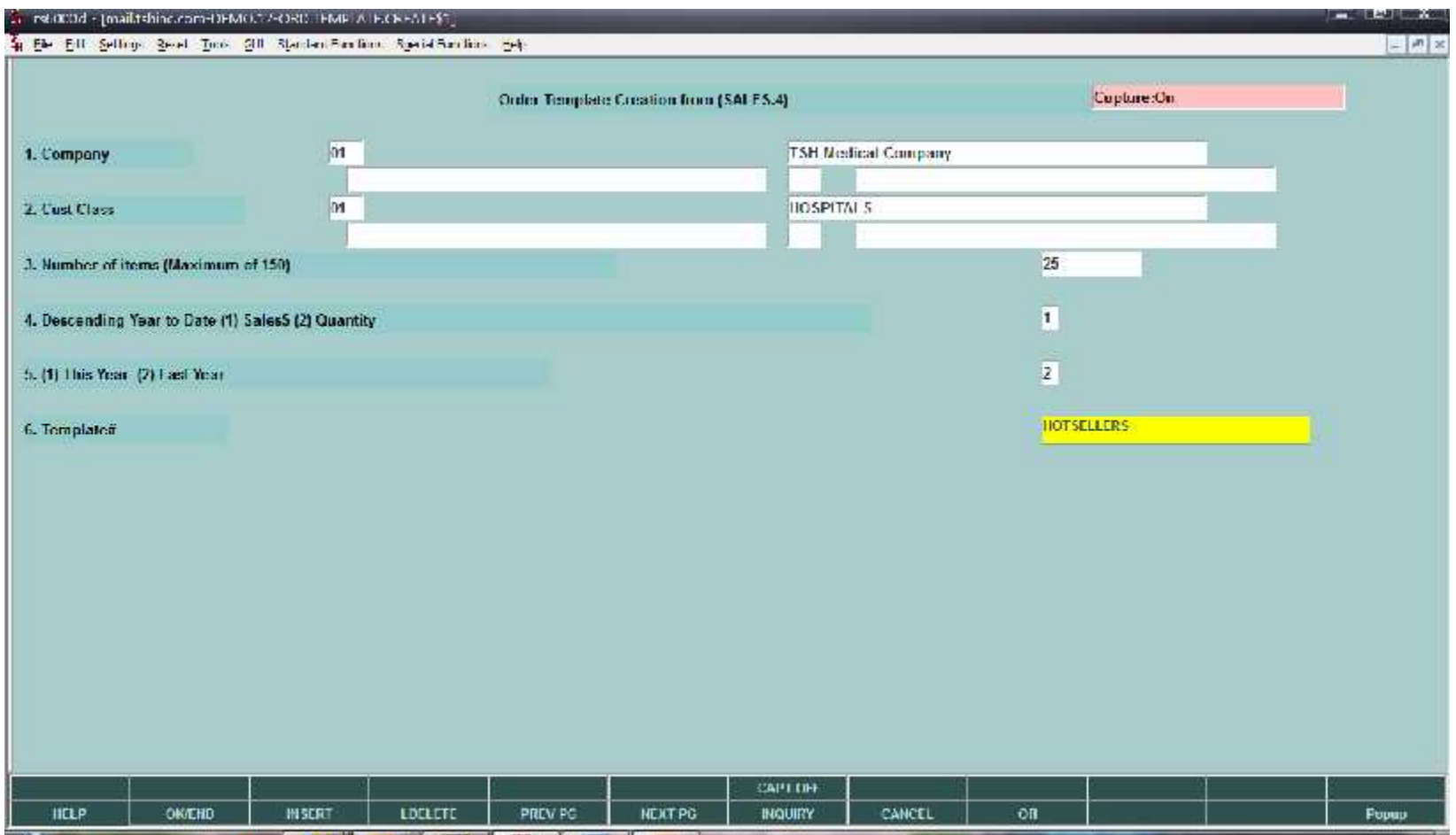

#### Used to Create "WEB" Template

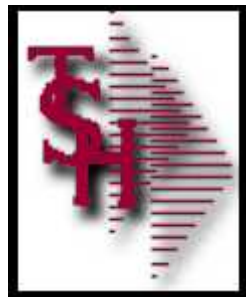

# Specials - Create Templates from Sales.4

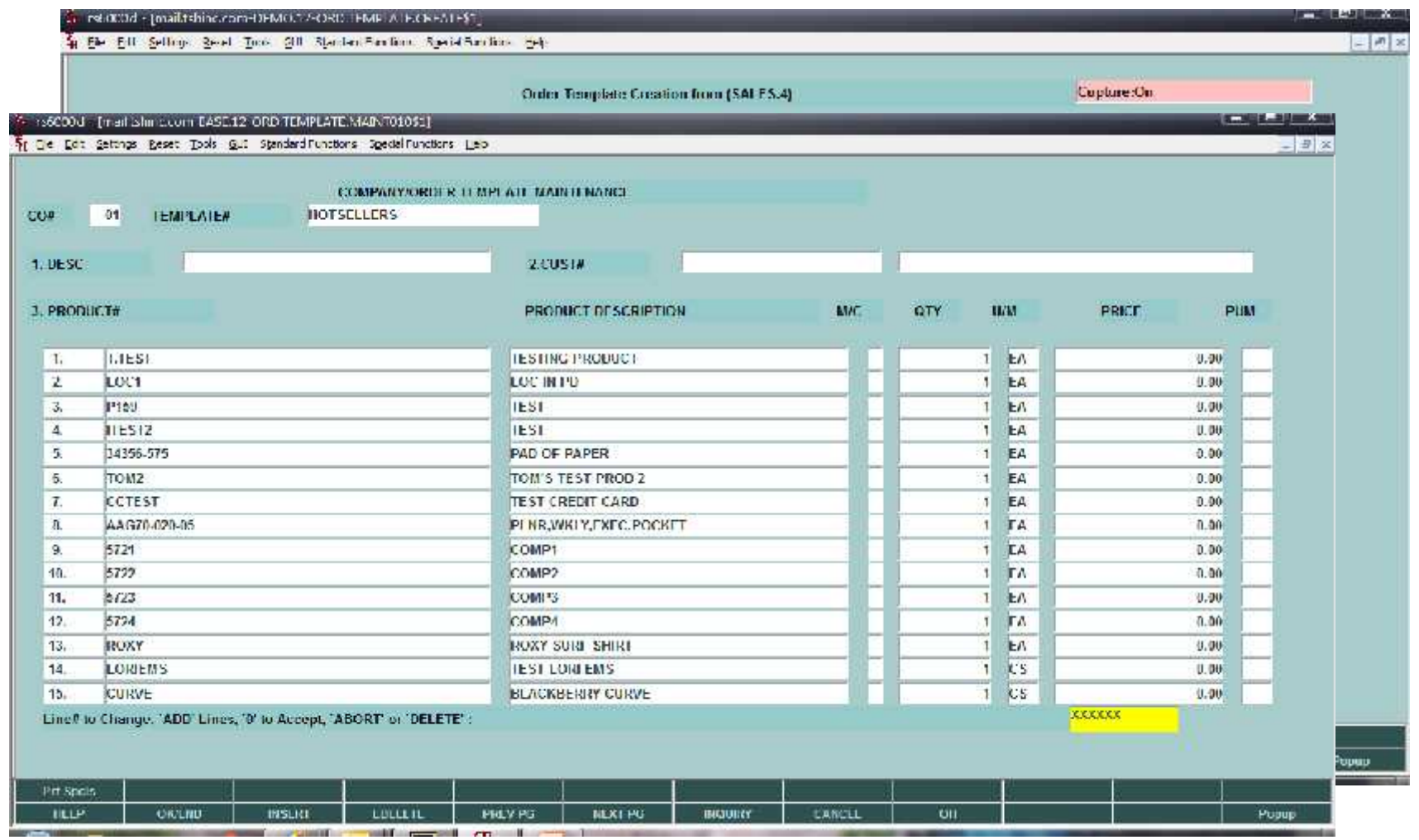

Used to Create "WEB" Template

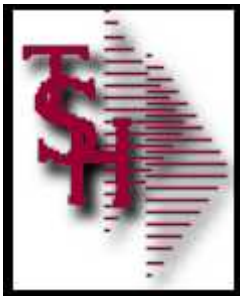

#### Copy MDS Template for RemoteNet Use

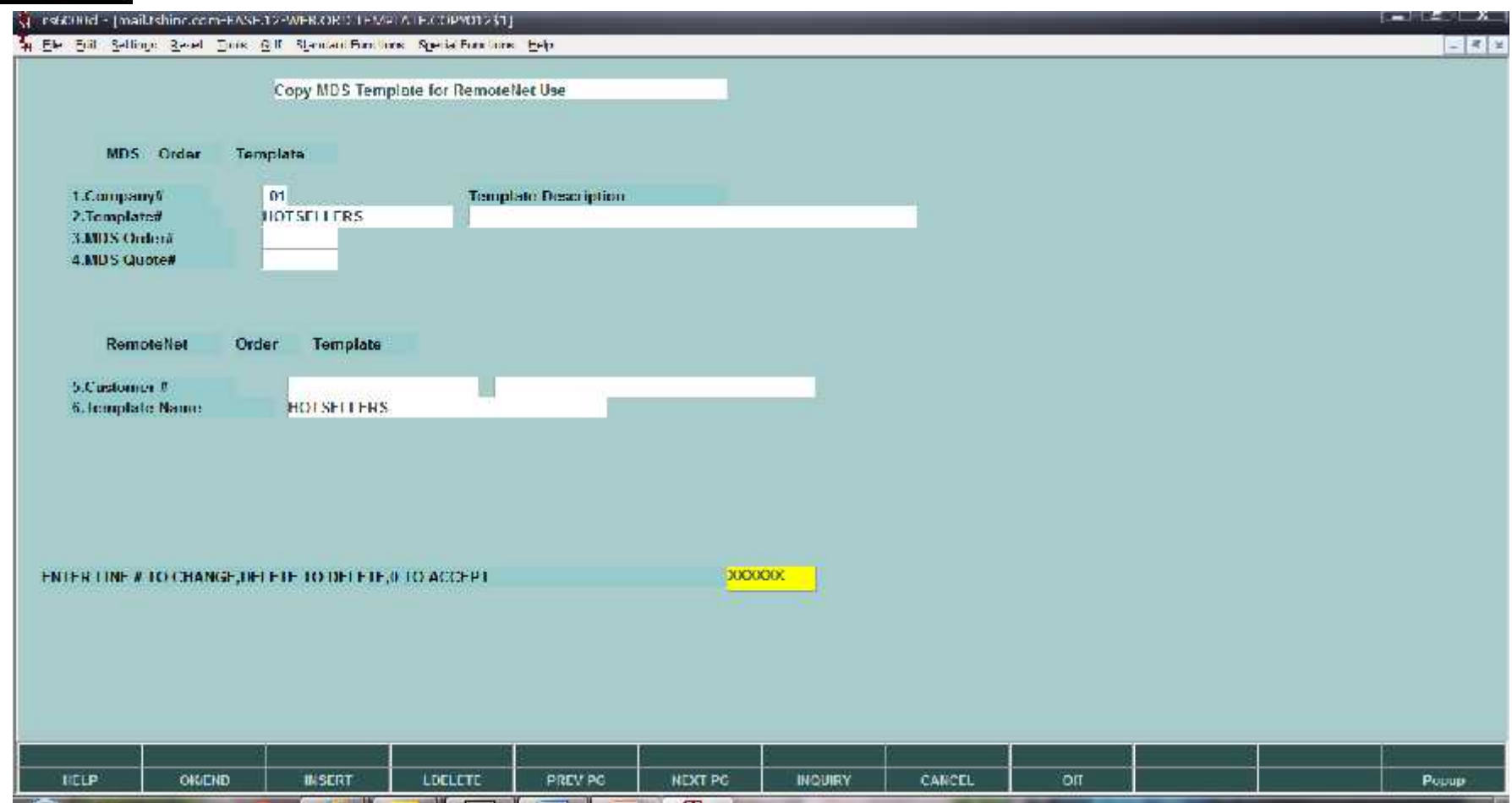

#### WEB - shared by all customers

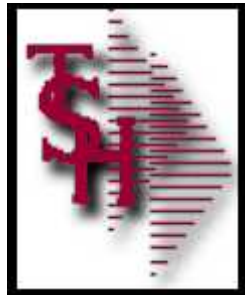

# Web Order Template Maintenance

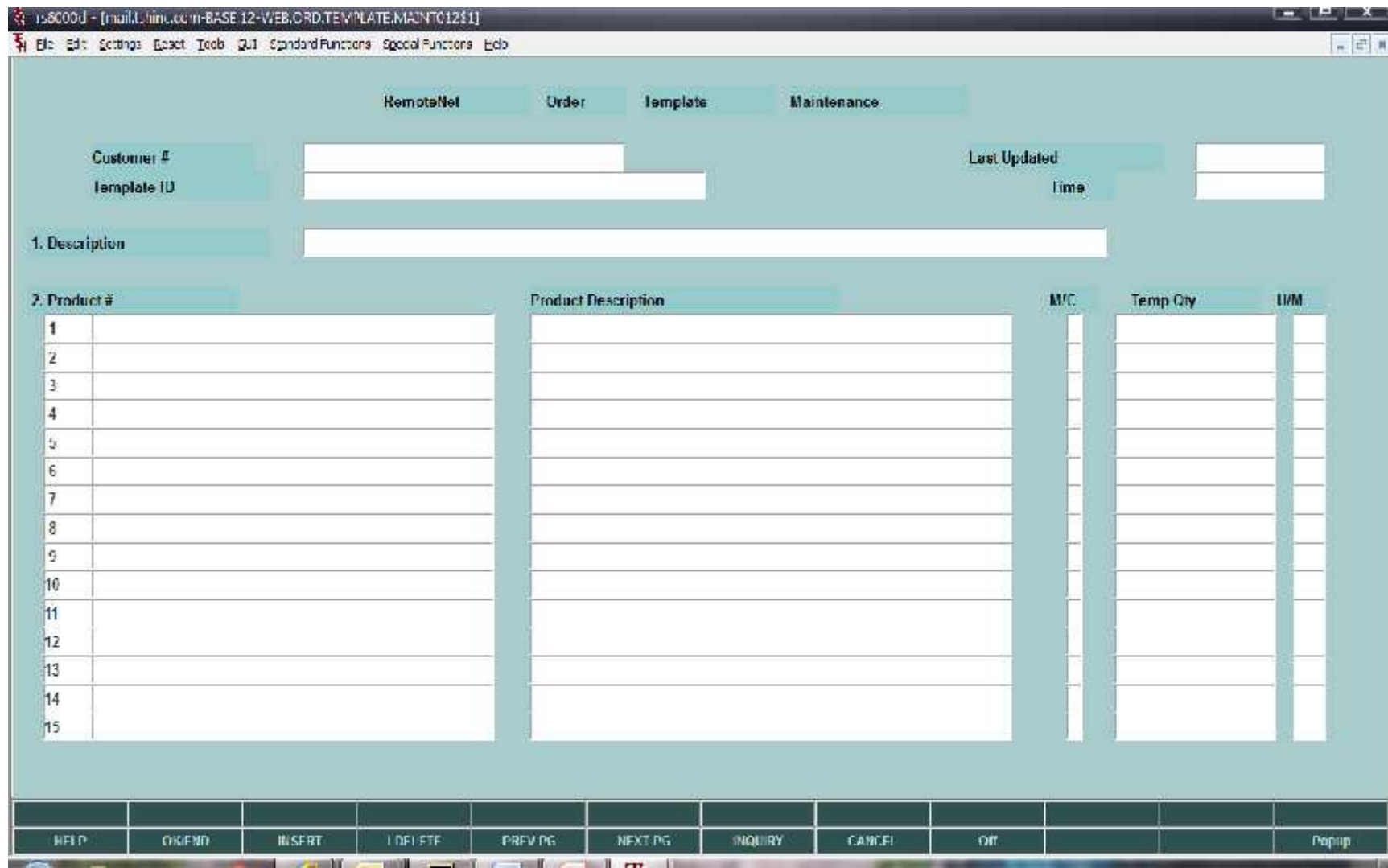

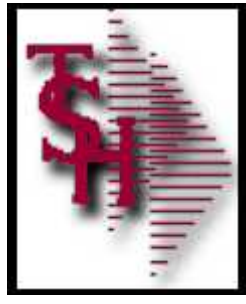

### Web Order Template Maintenance

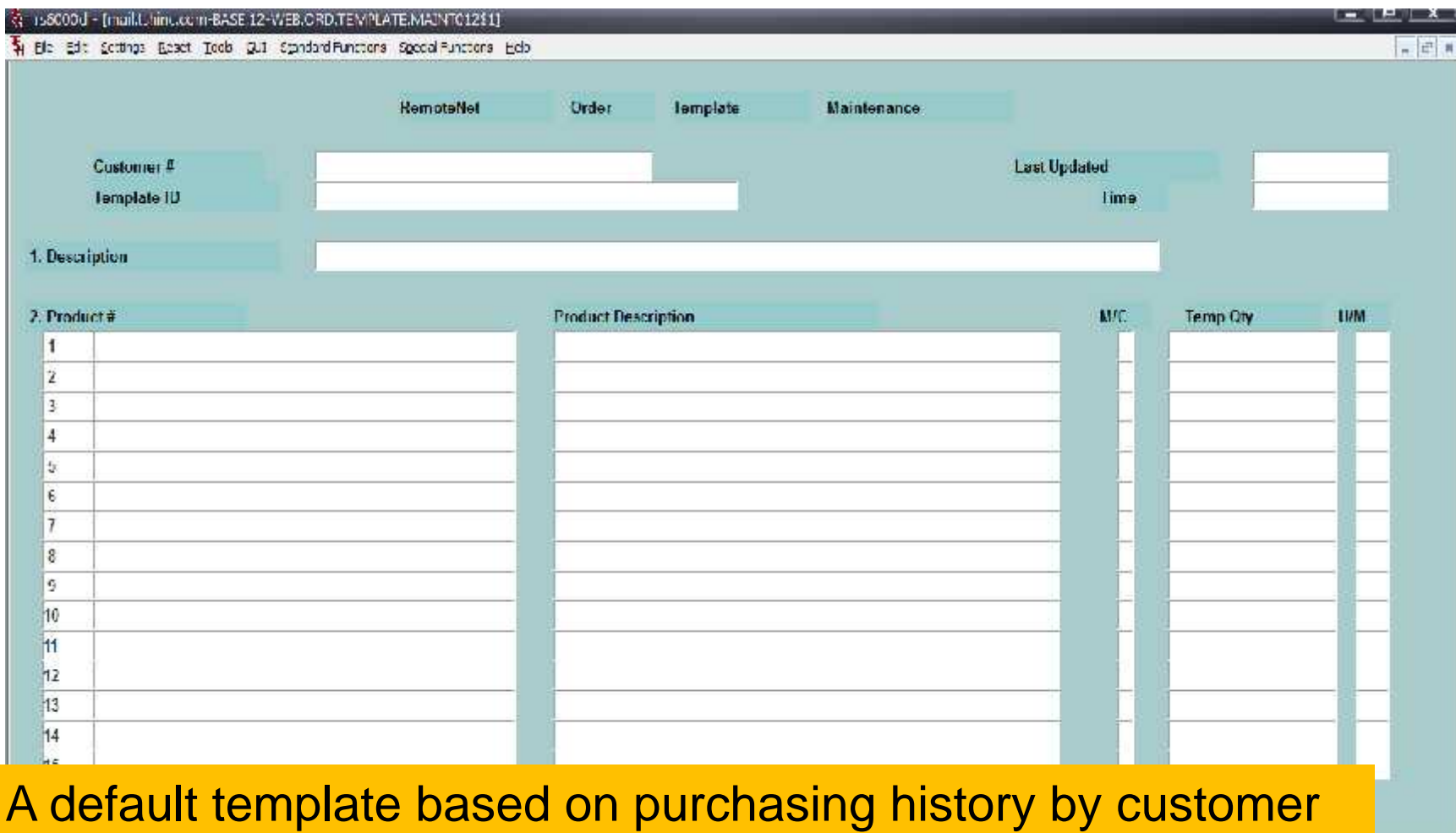

**Papup** 

can also be created from the RemoteNet menu

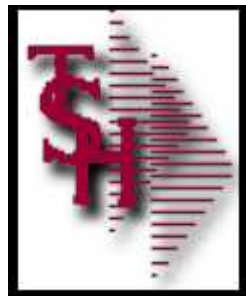

# Specials Widget

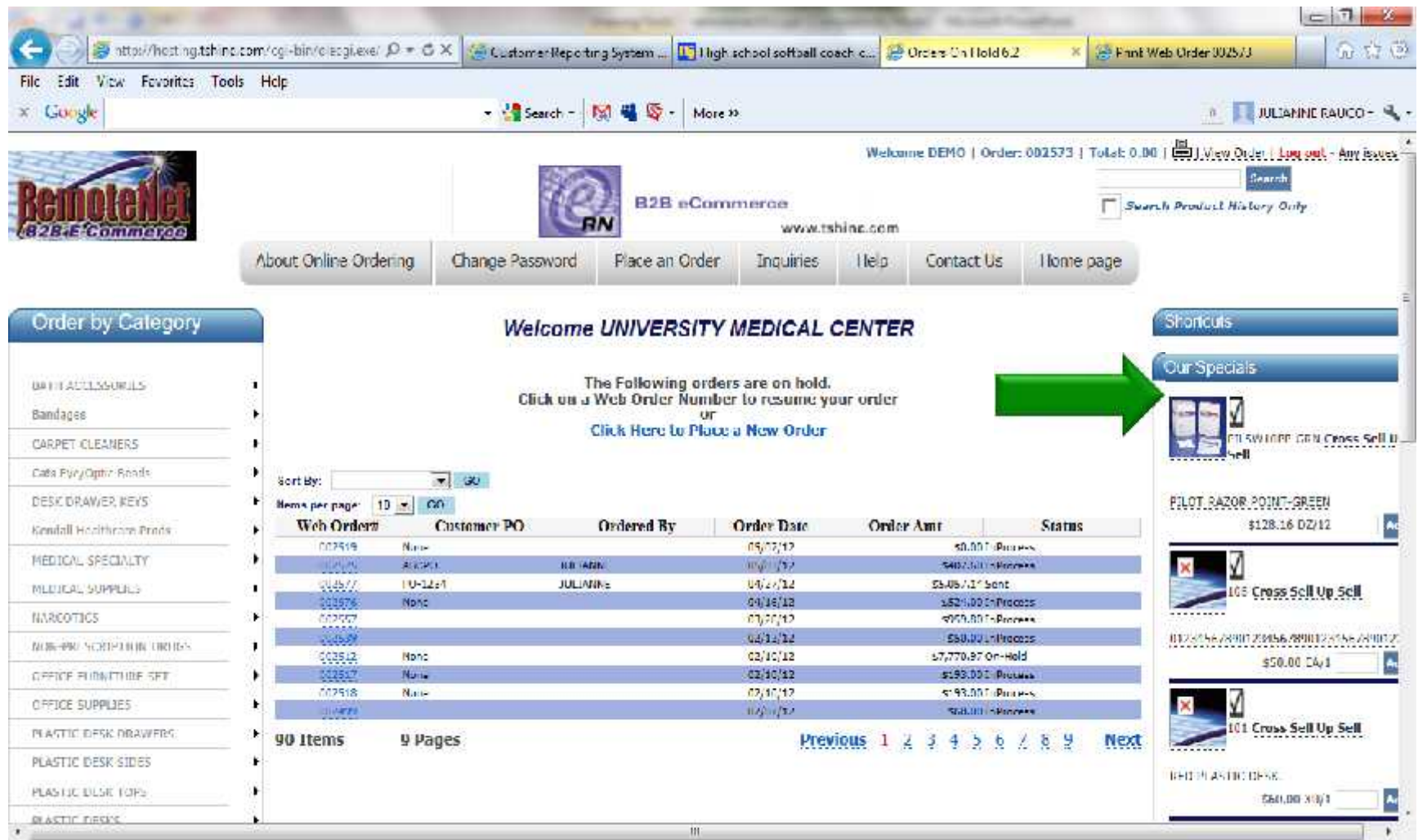

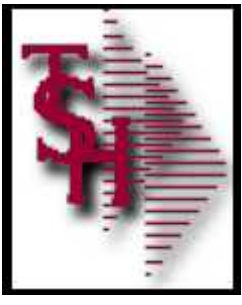

#### Sidebar plus Search

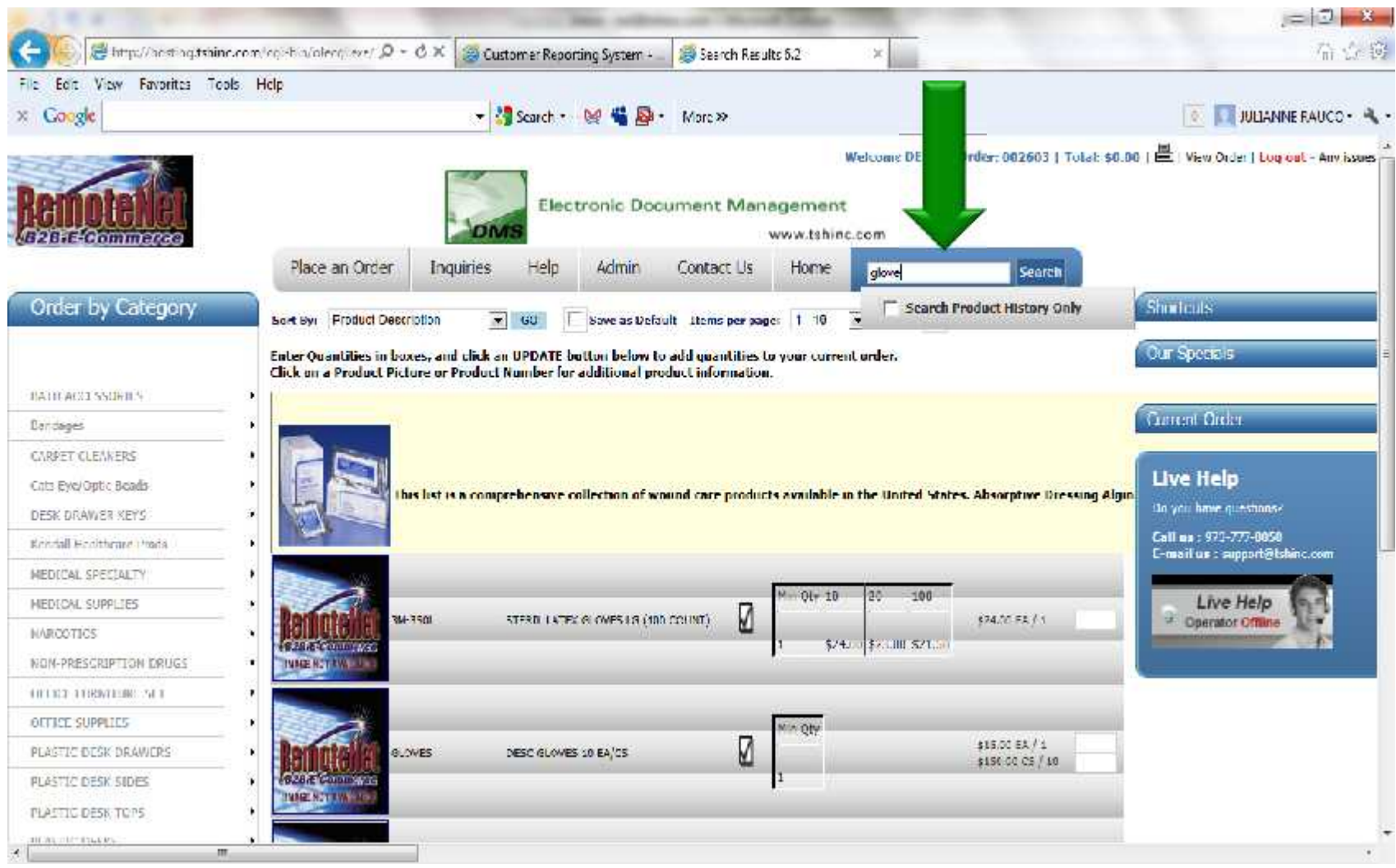

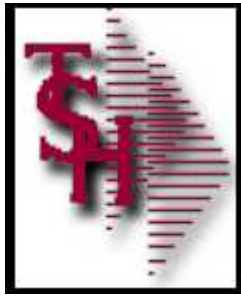

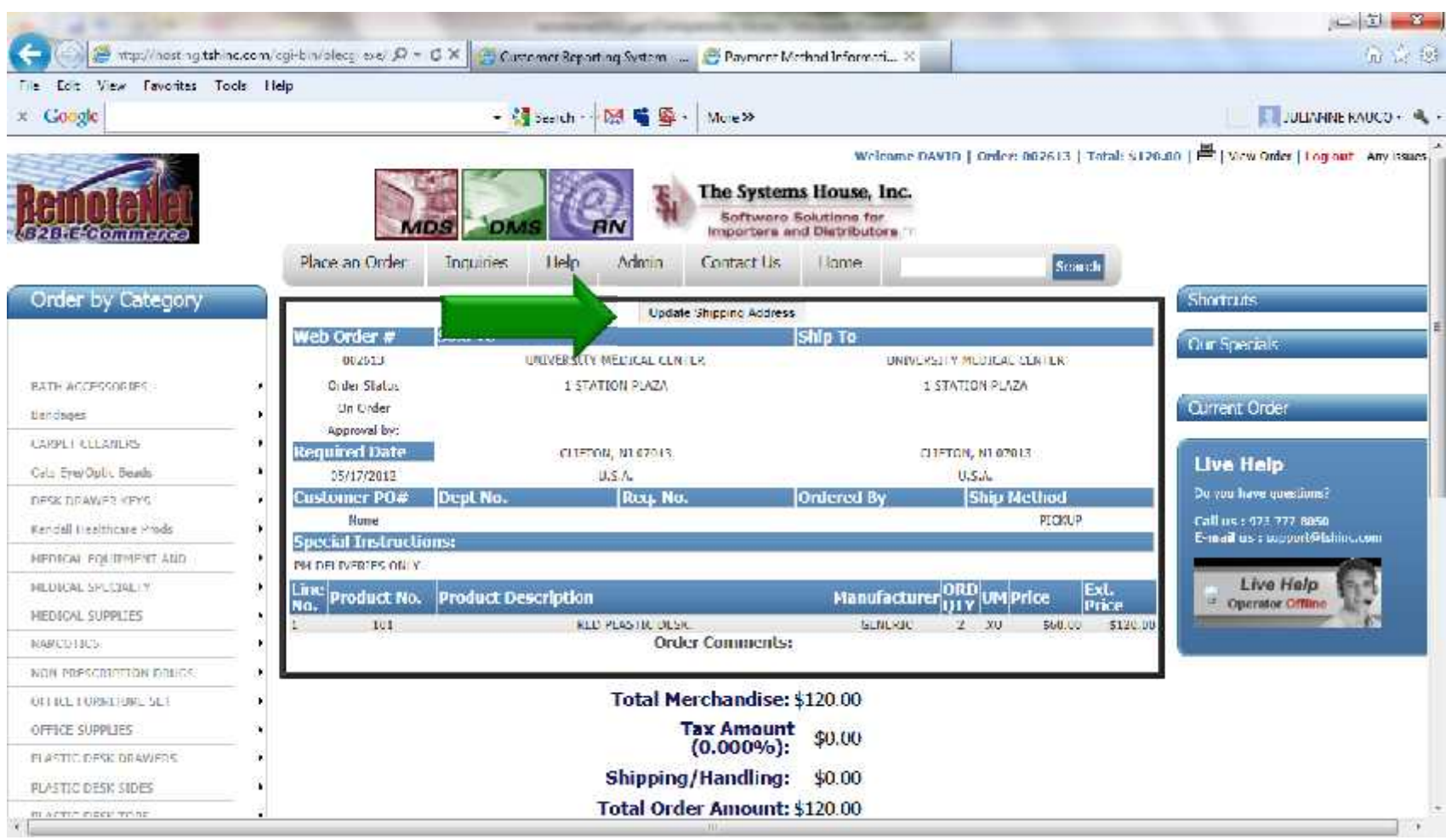

#### Button to Change Shipping Information

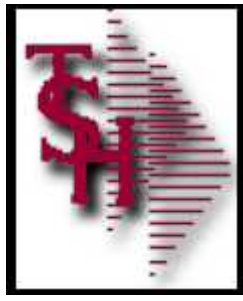

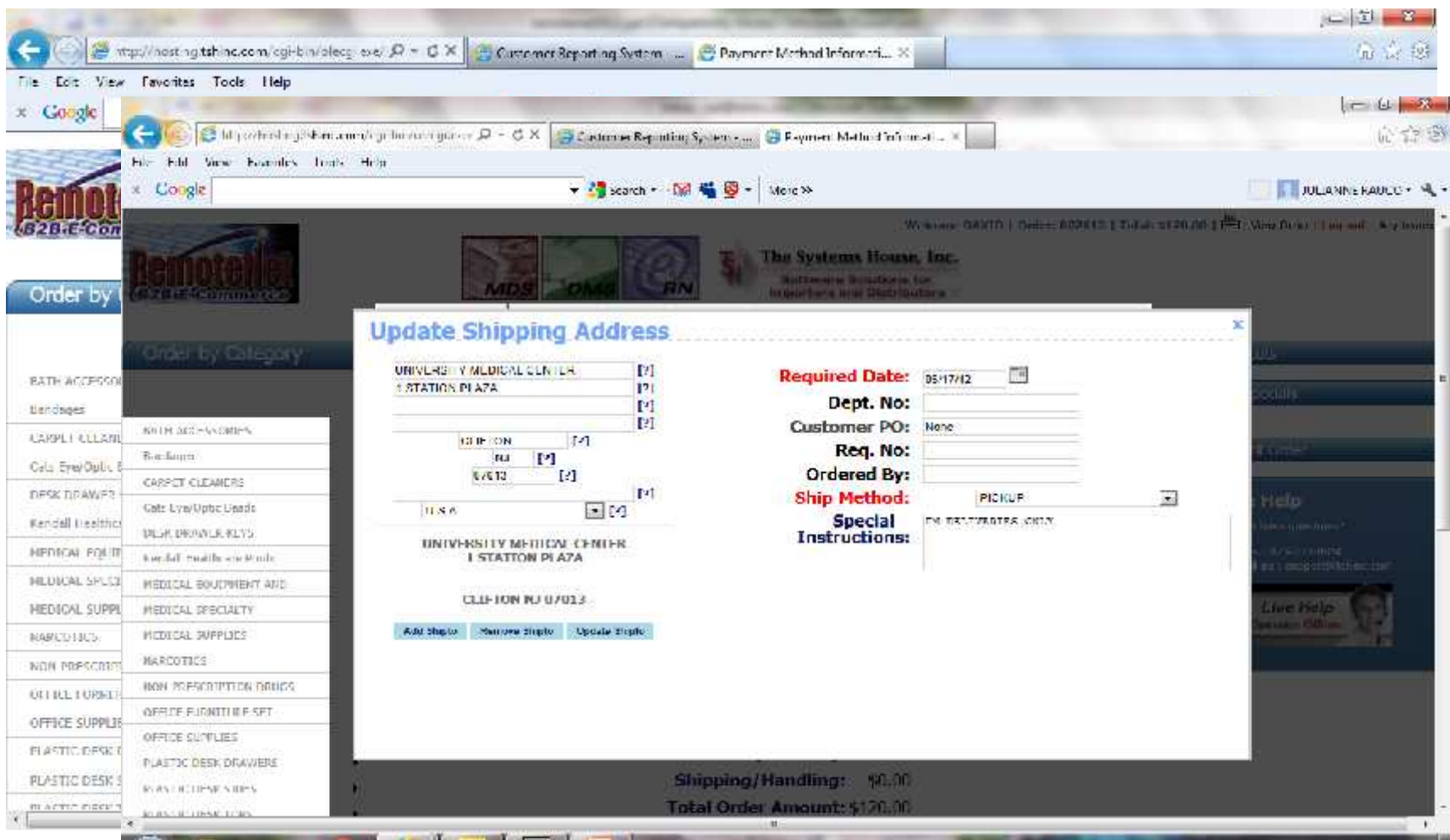

#### Button to Change Shipping Information

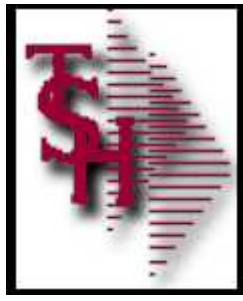

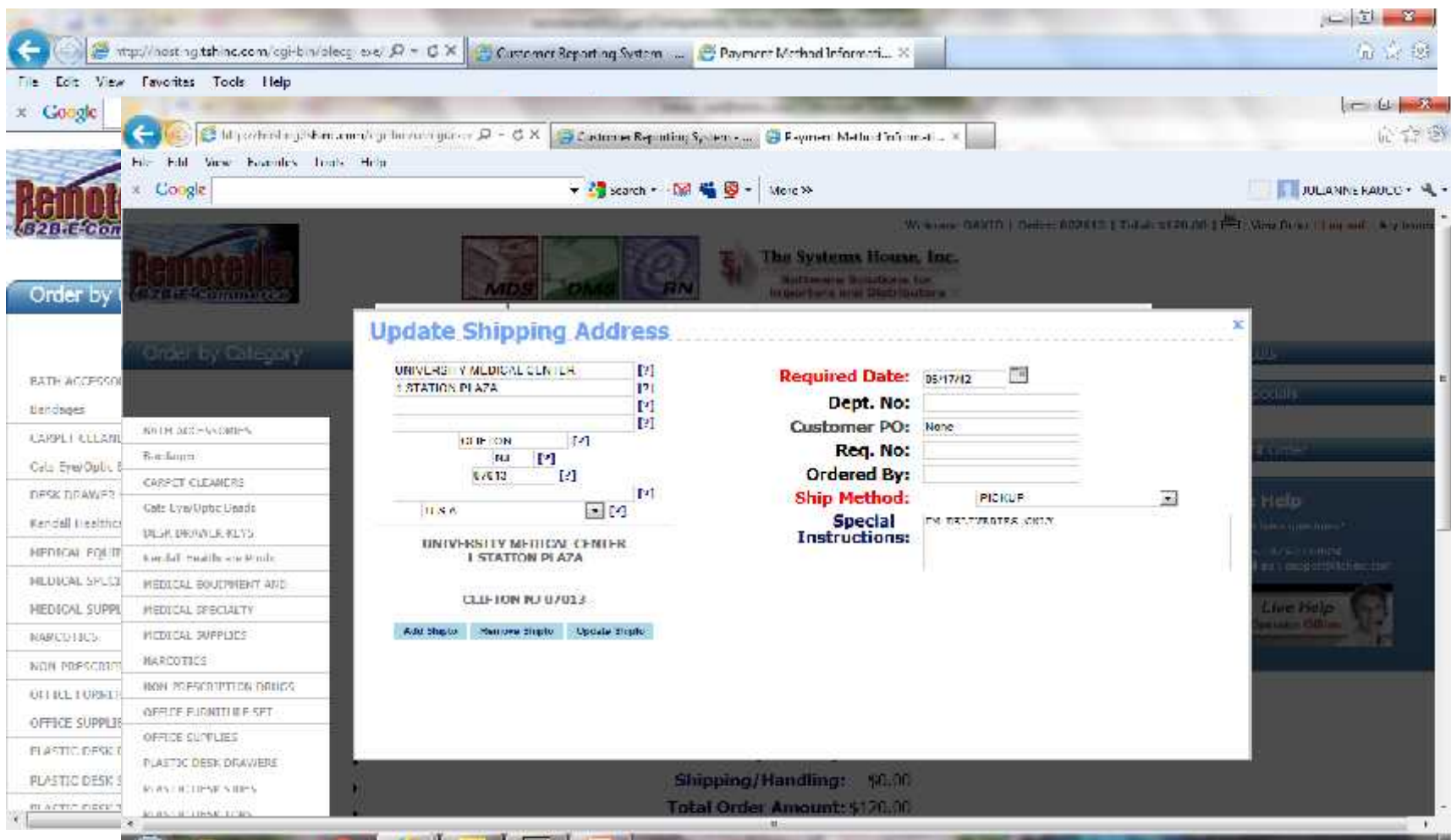

#### Click on address to scroll thru and select ship to

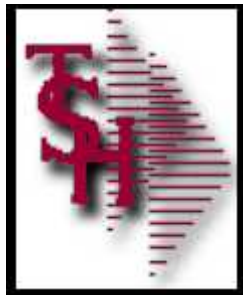

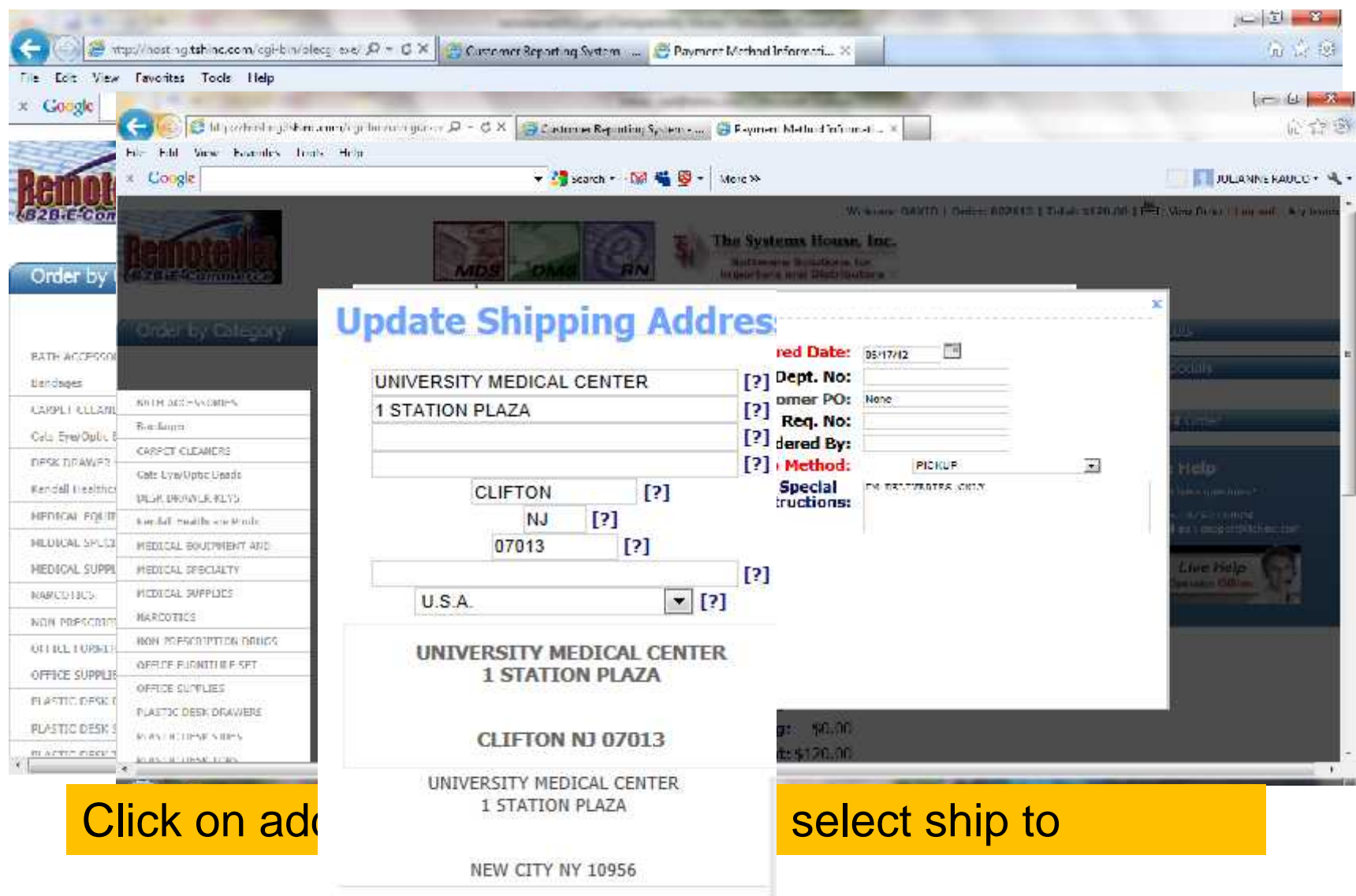

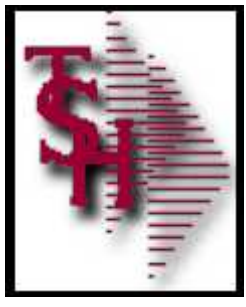

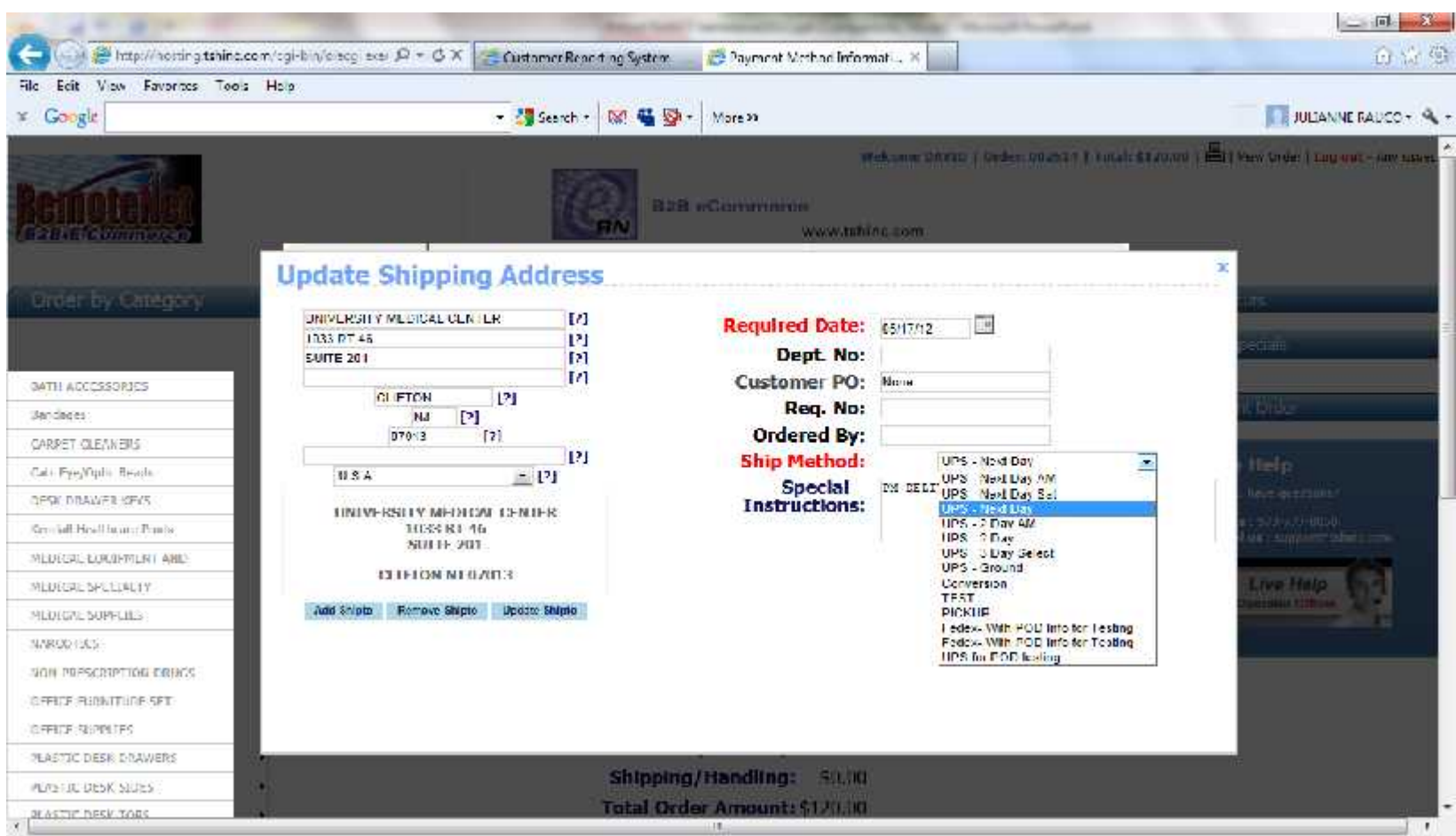

#### Ship Method Change

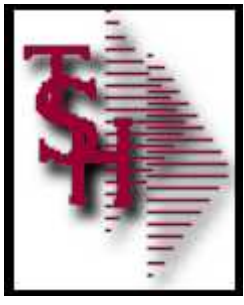

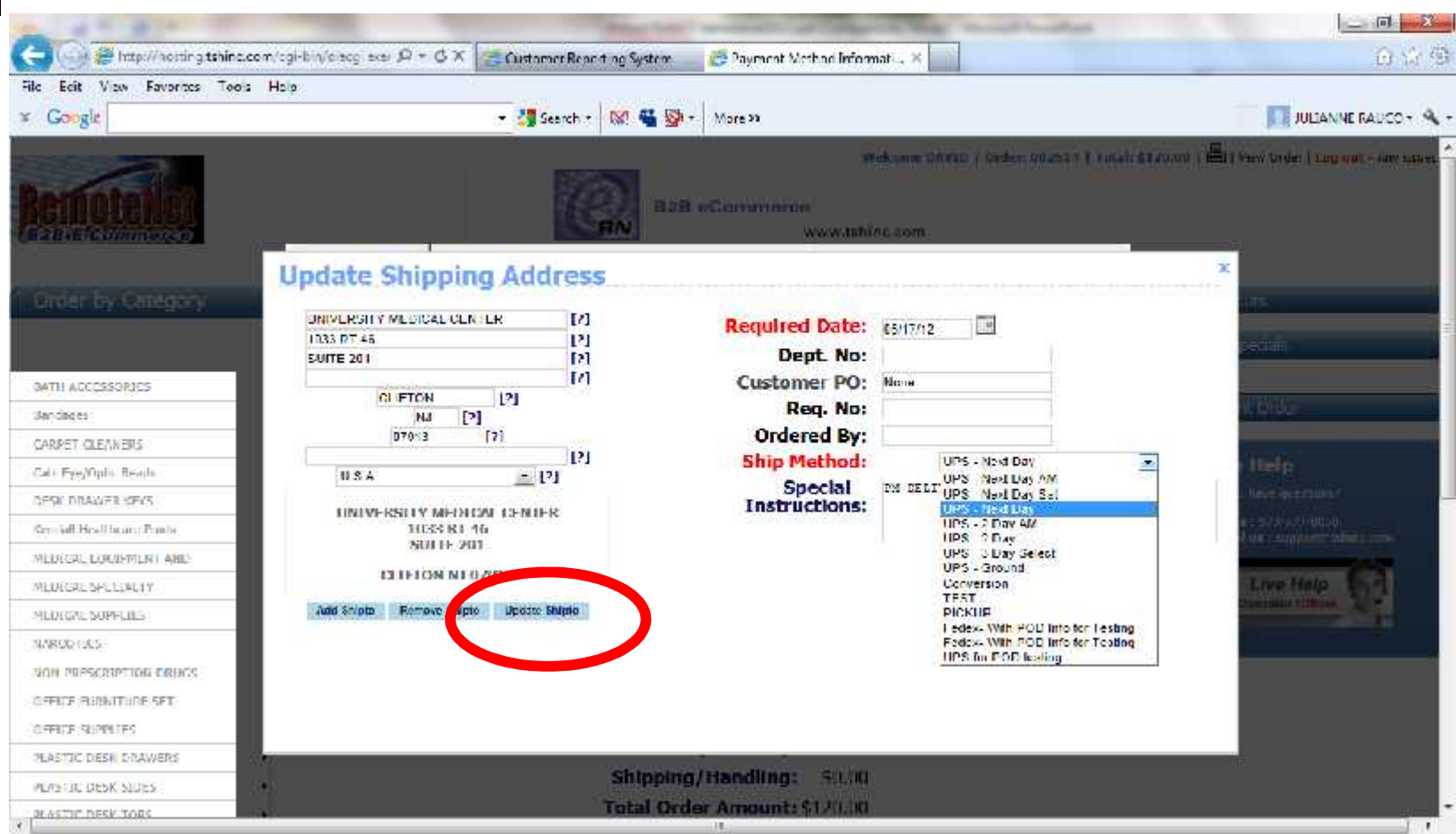

#### Ship Method Change

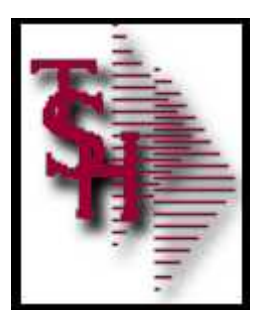

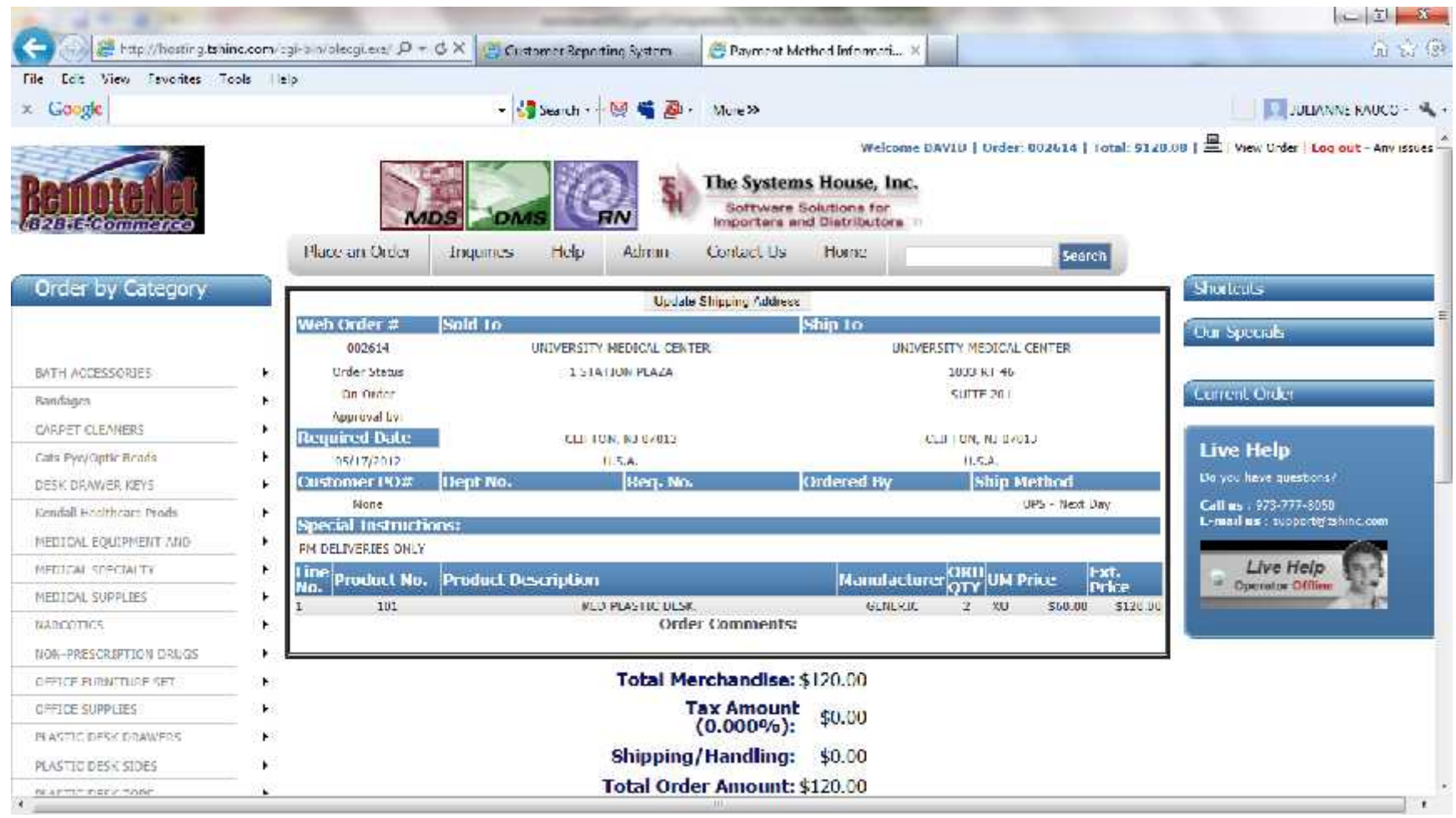

#### Displays new shipping information

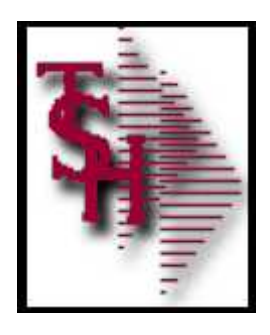

# Product Options

- **Product Video Widget (See video on how to add)**
- **Product Information Widget**
- **Product User Information Widget**
- New Web-Index Search
- Customizable Descriptions (Requires Programming)
- Customizable Availability Calculations (Requires Programming)
- **Pricing Uses the Same as MDS Pricing**
- **Standard / Qty Break Pricing Displays**

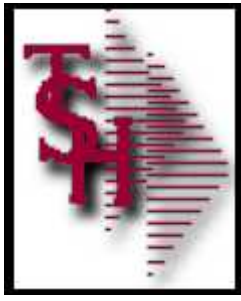

# Product Widgets

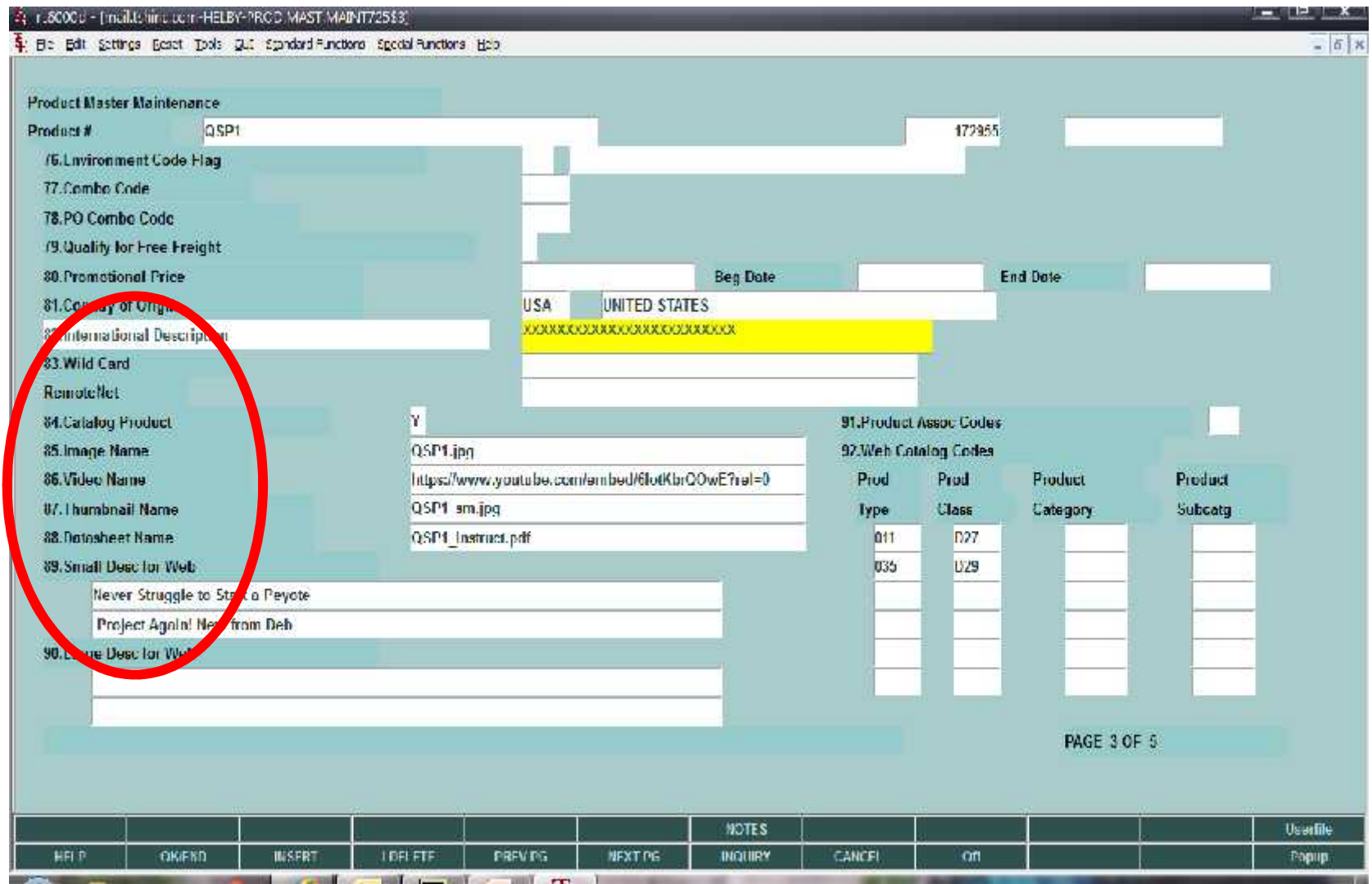

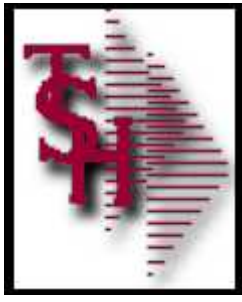

# Product Widgets

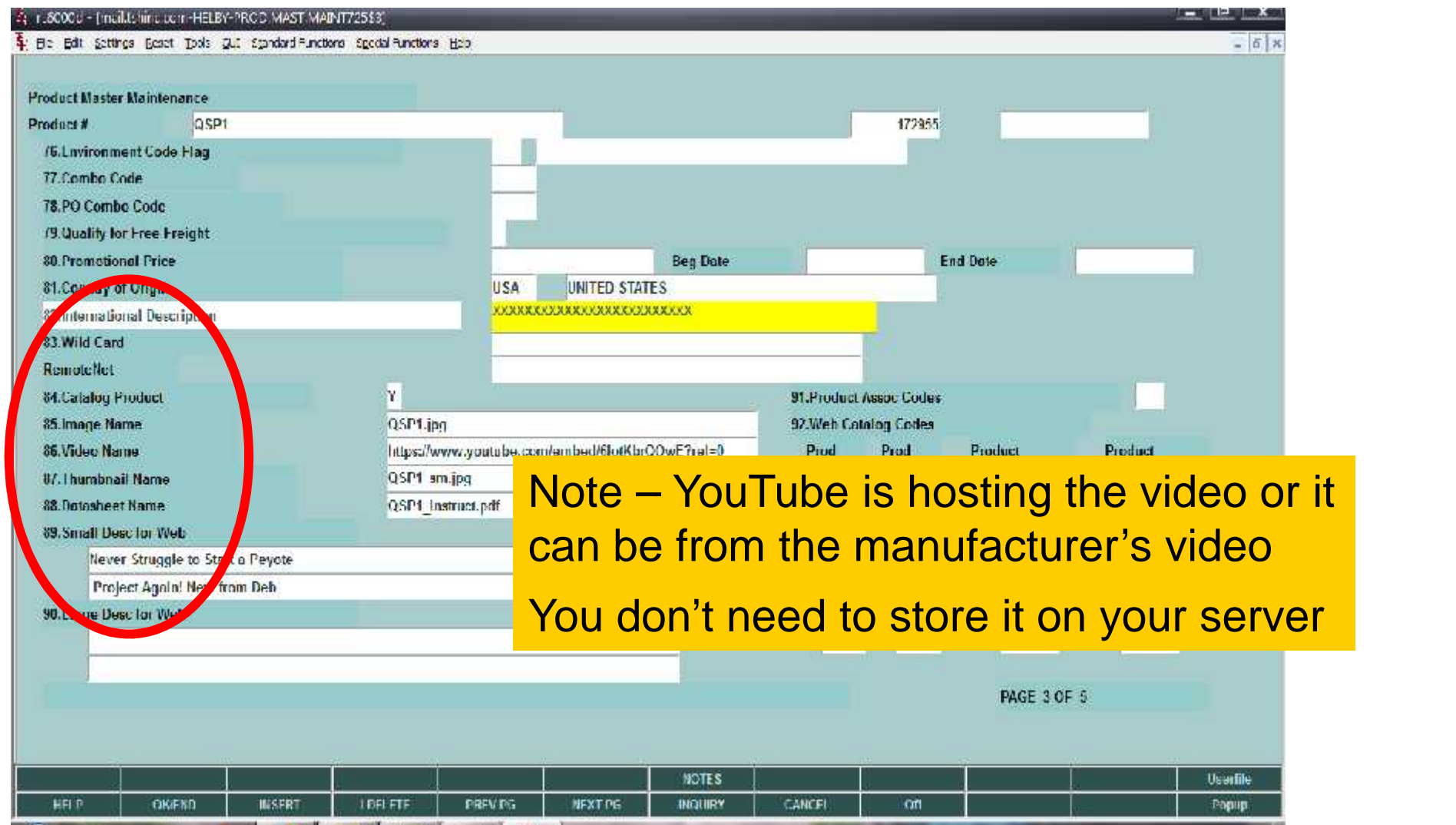

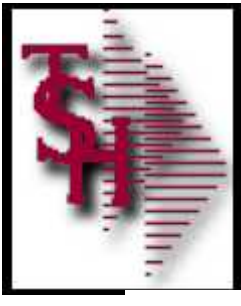

### Product Video Widget

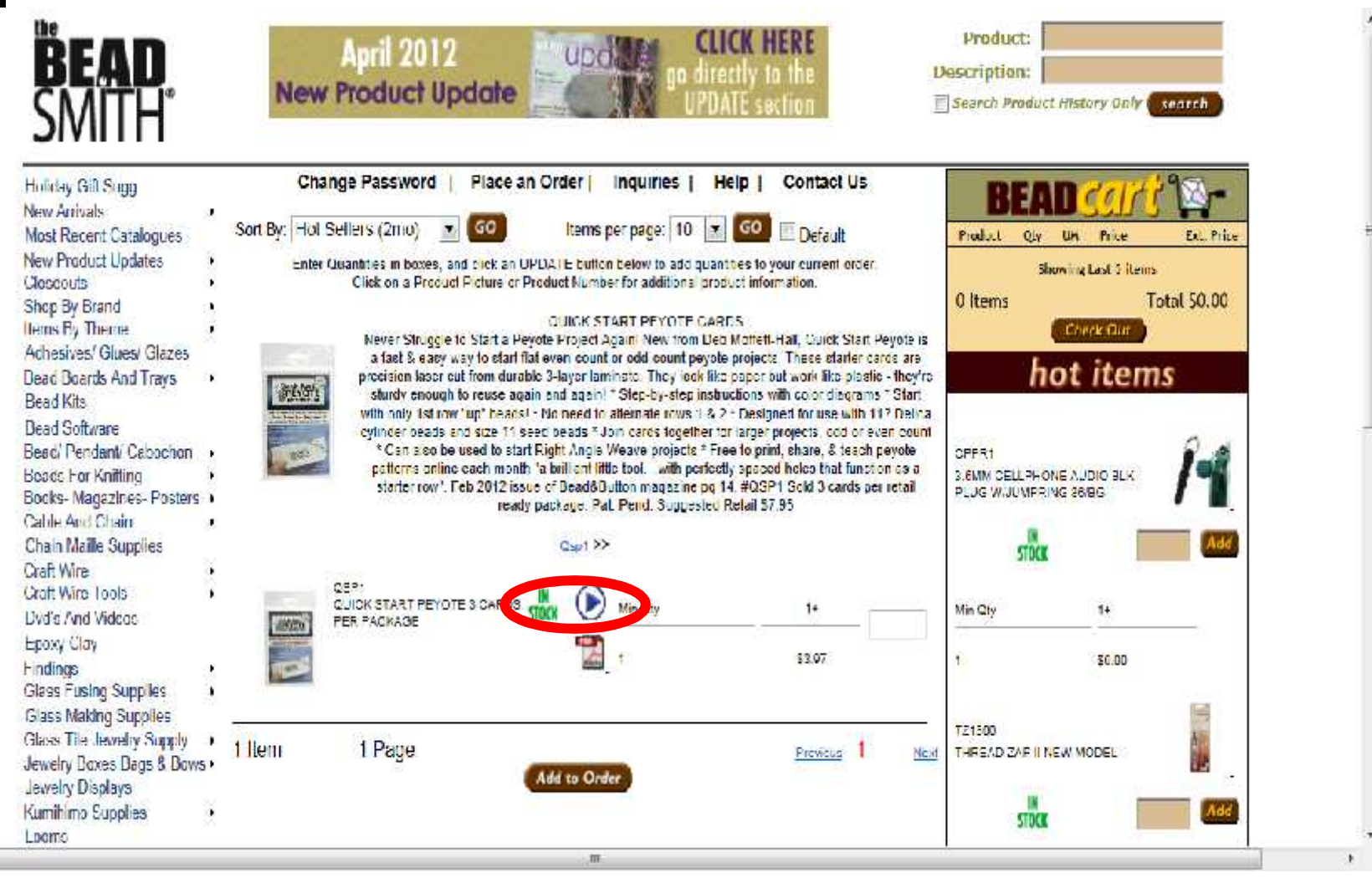

 $\mathcal{A}$ 

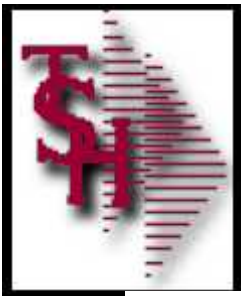

### Product Video Widget

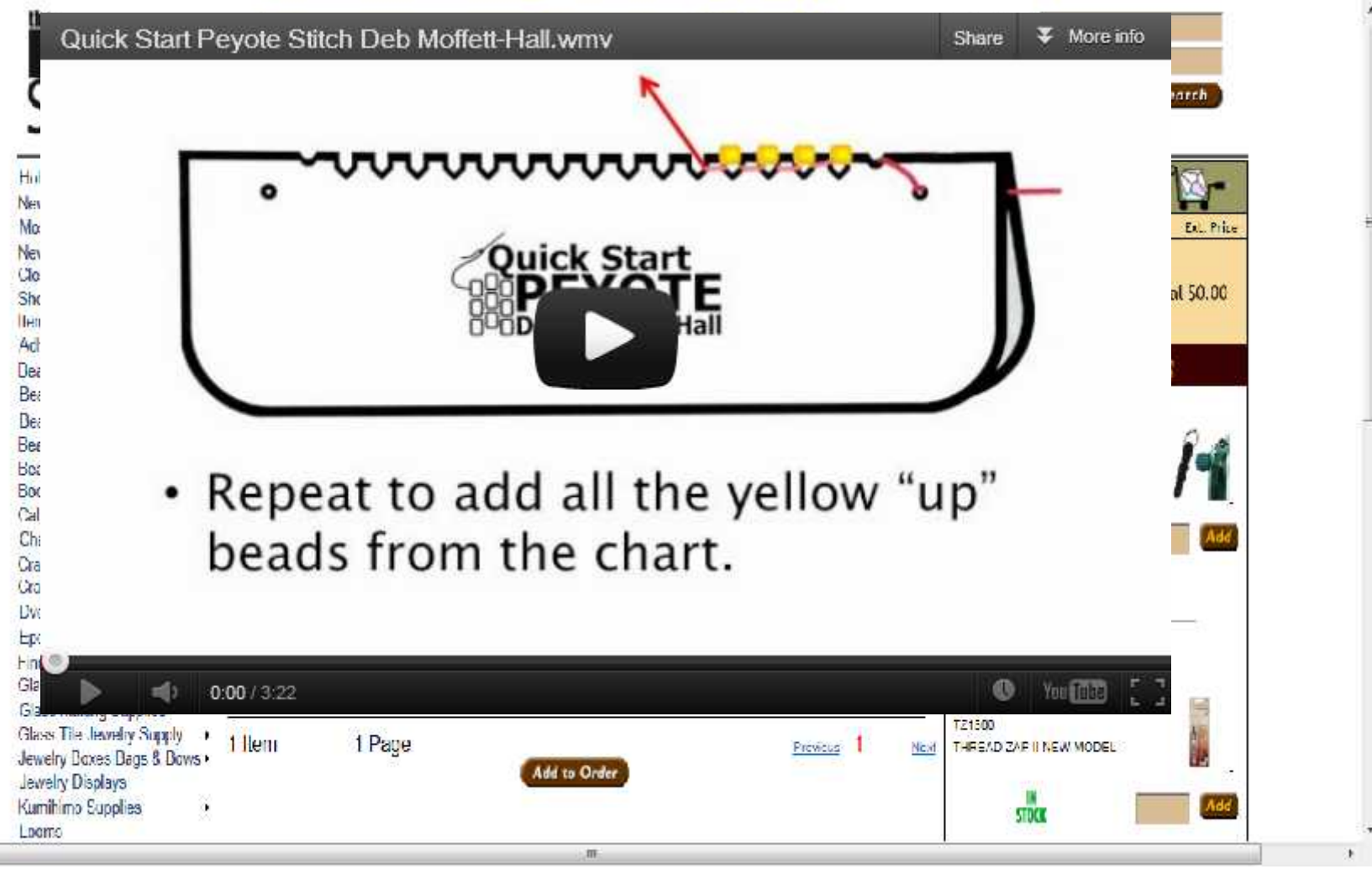

 $\mathcal{N}$ 

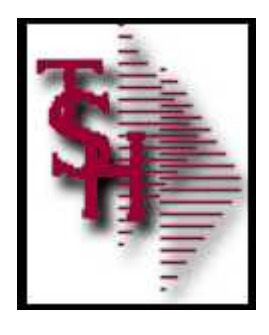

# Product Information Widget

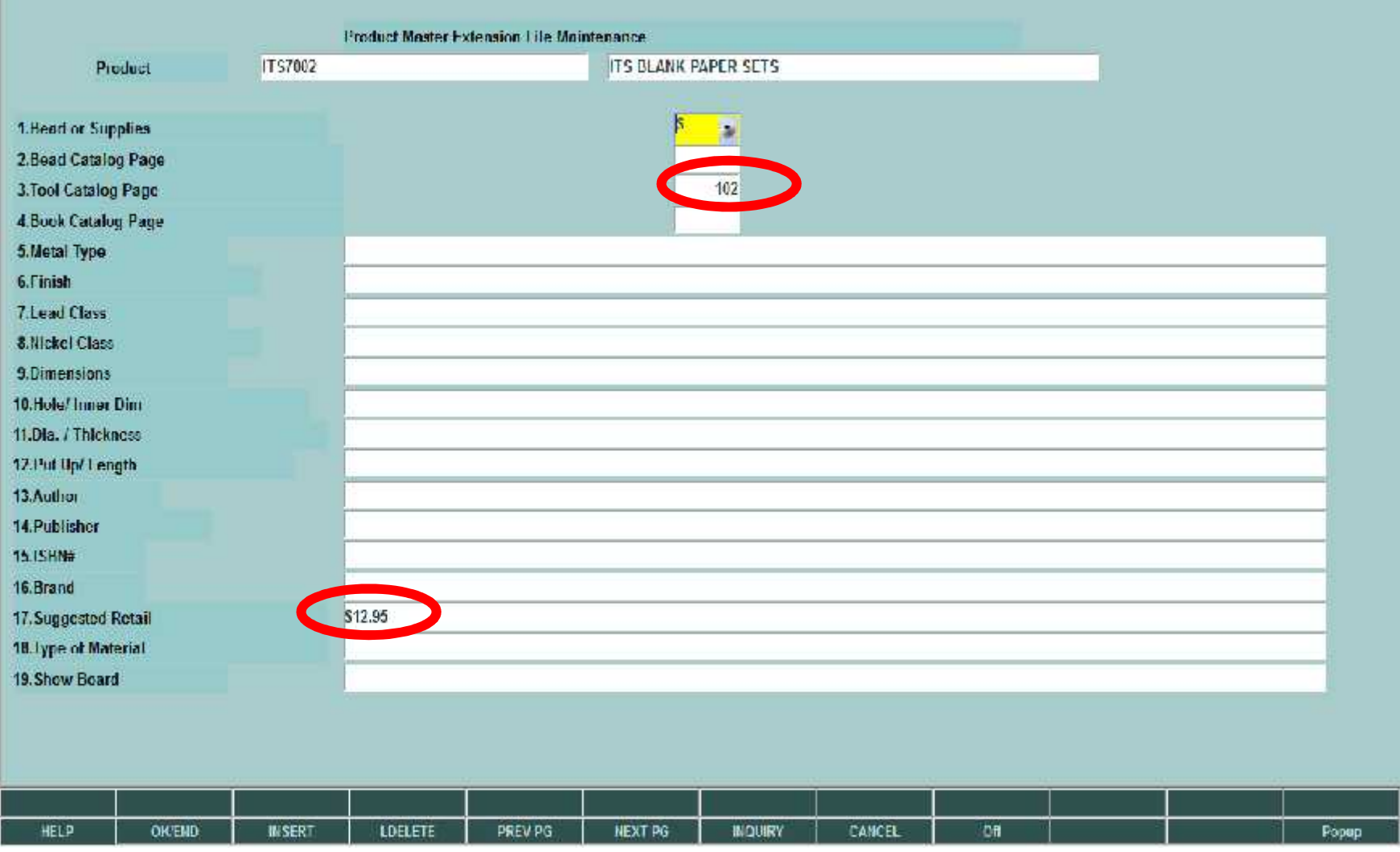

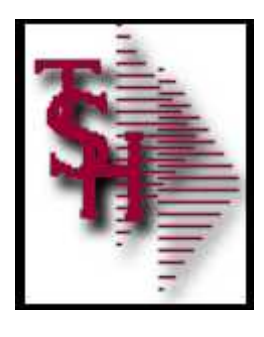

### Product / Product User Fields

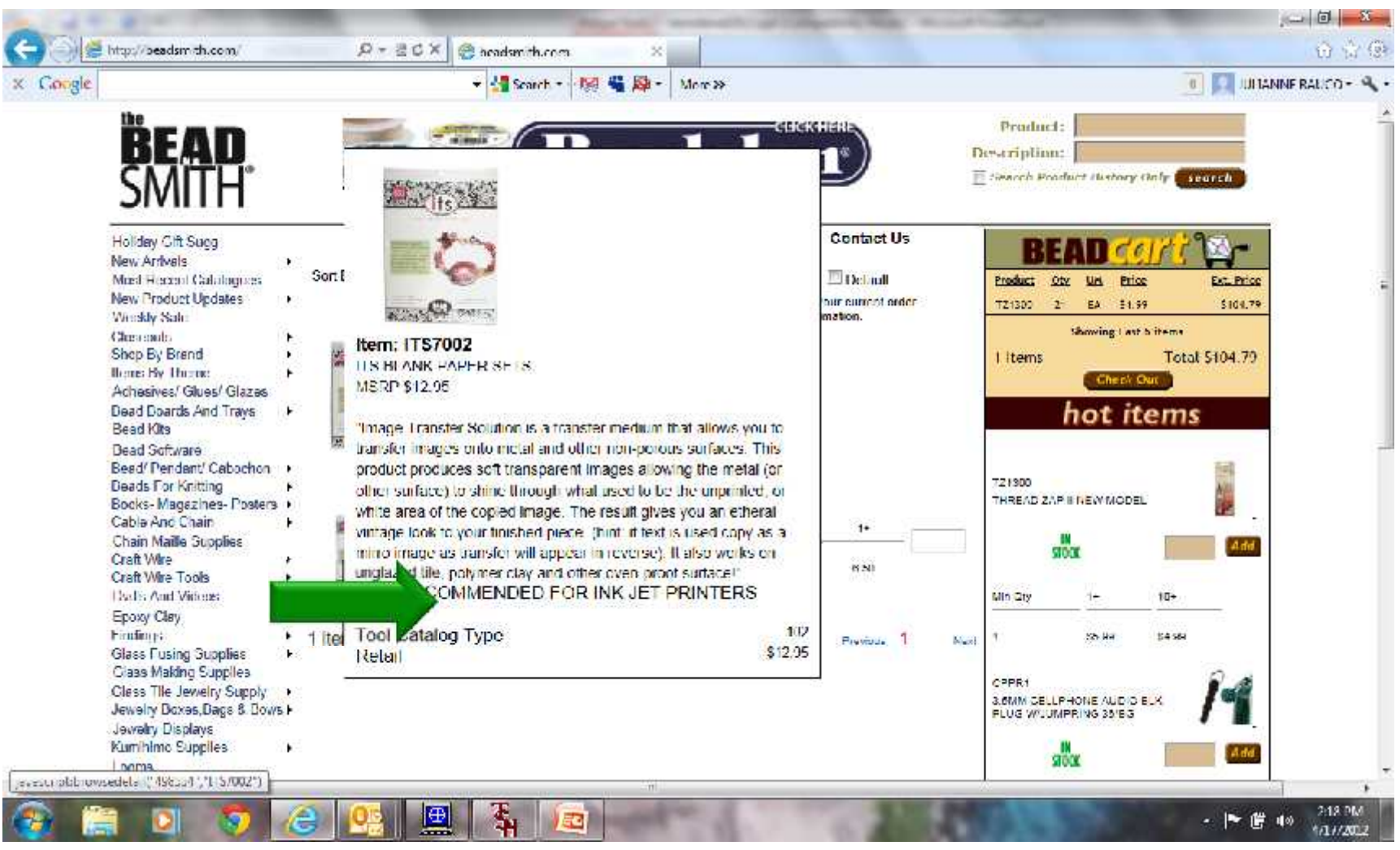

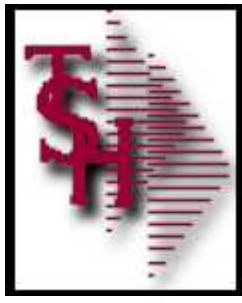

#### New Faster Web-Index Search with Keywords

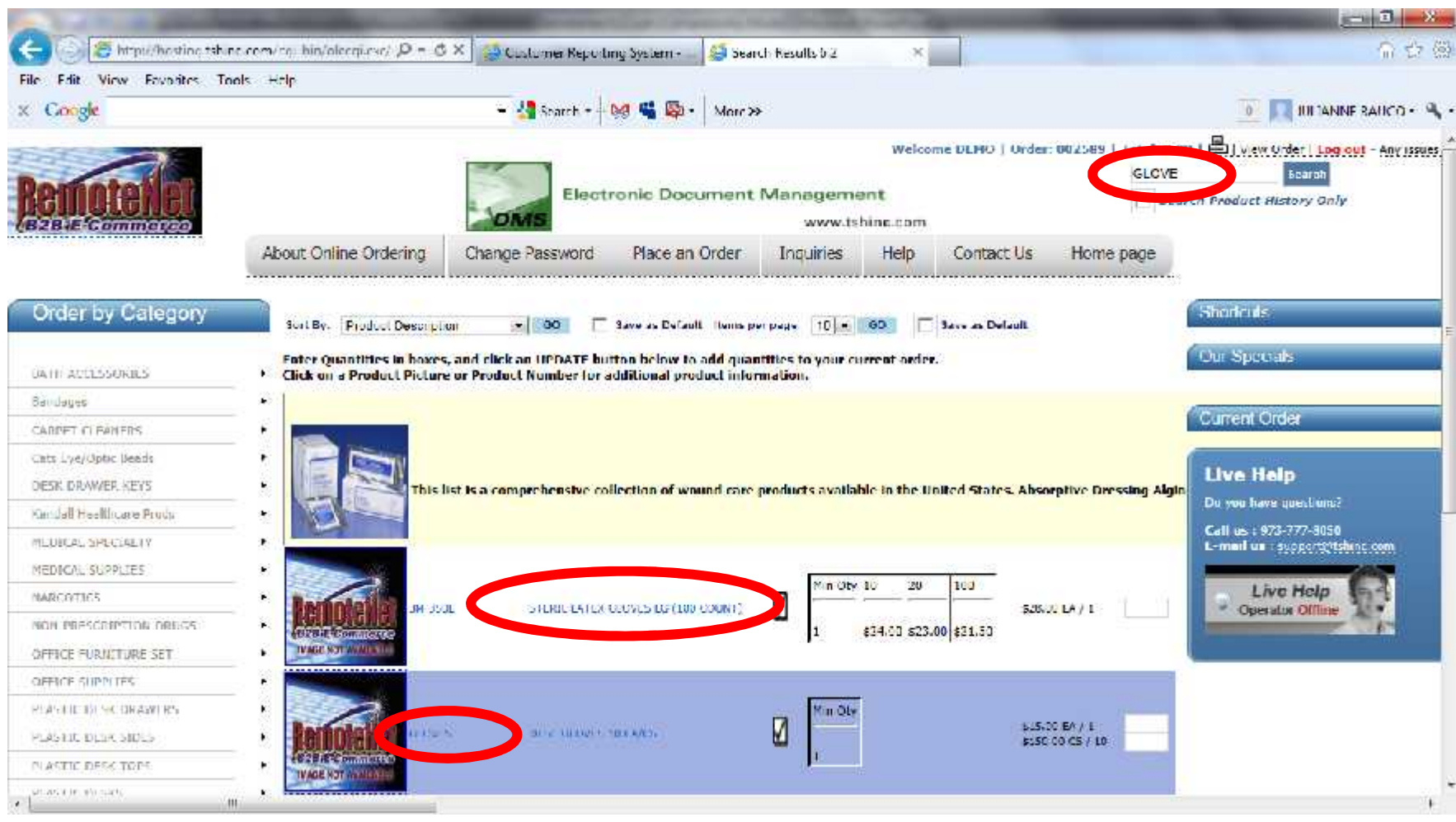

All Searches can be entered in one box

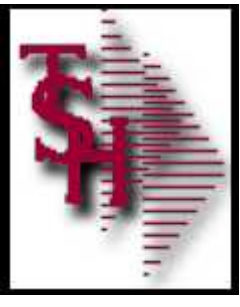

### Breadcrumbs from Search

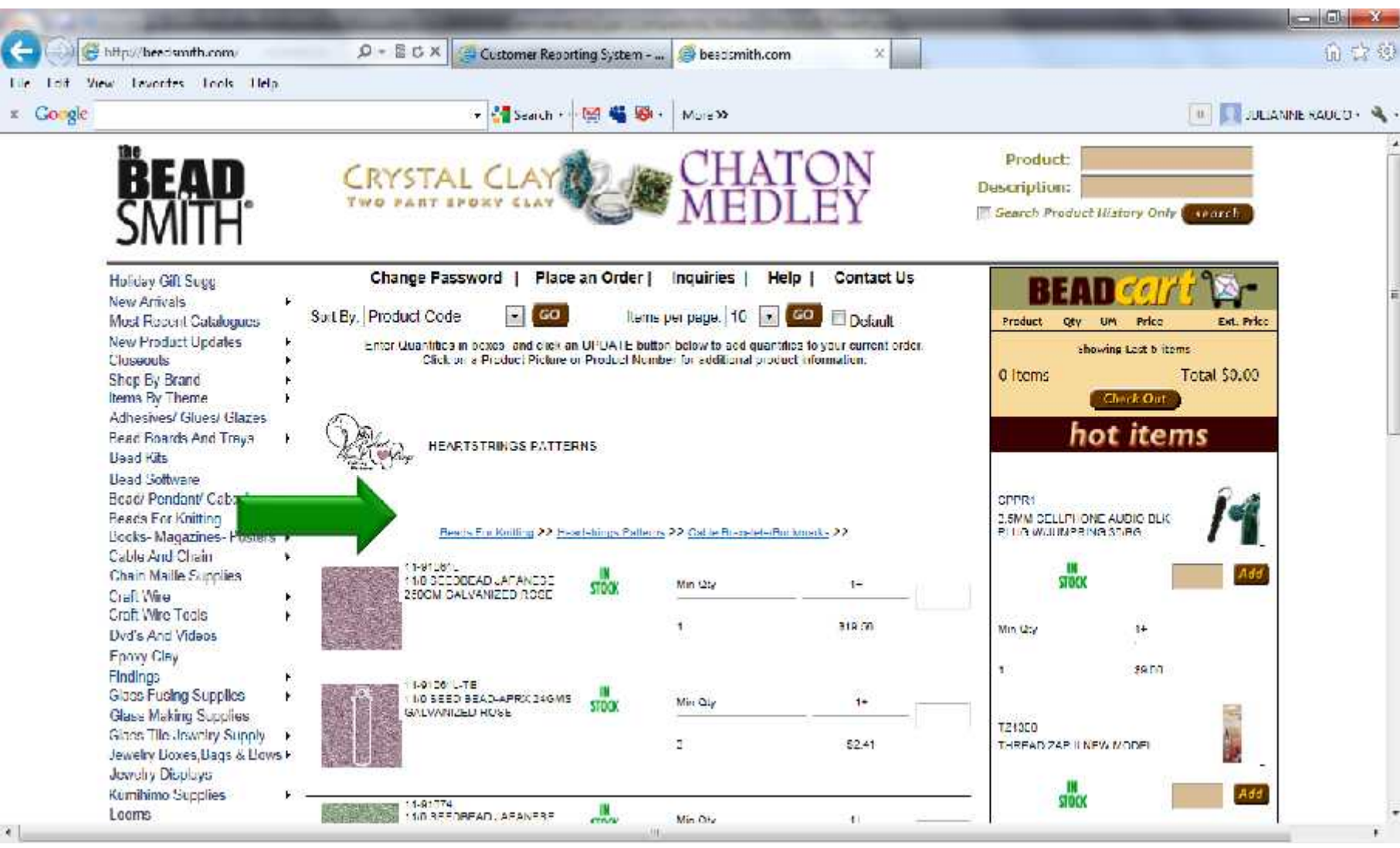

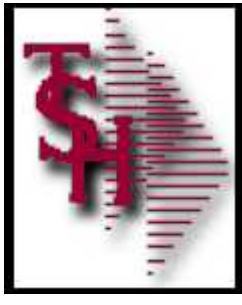

### Quantity Break Pricing

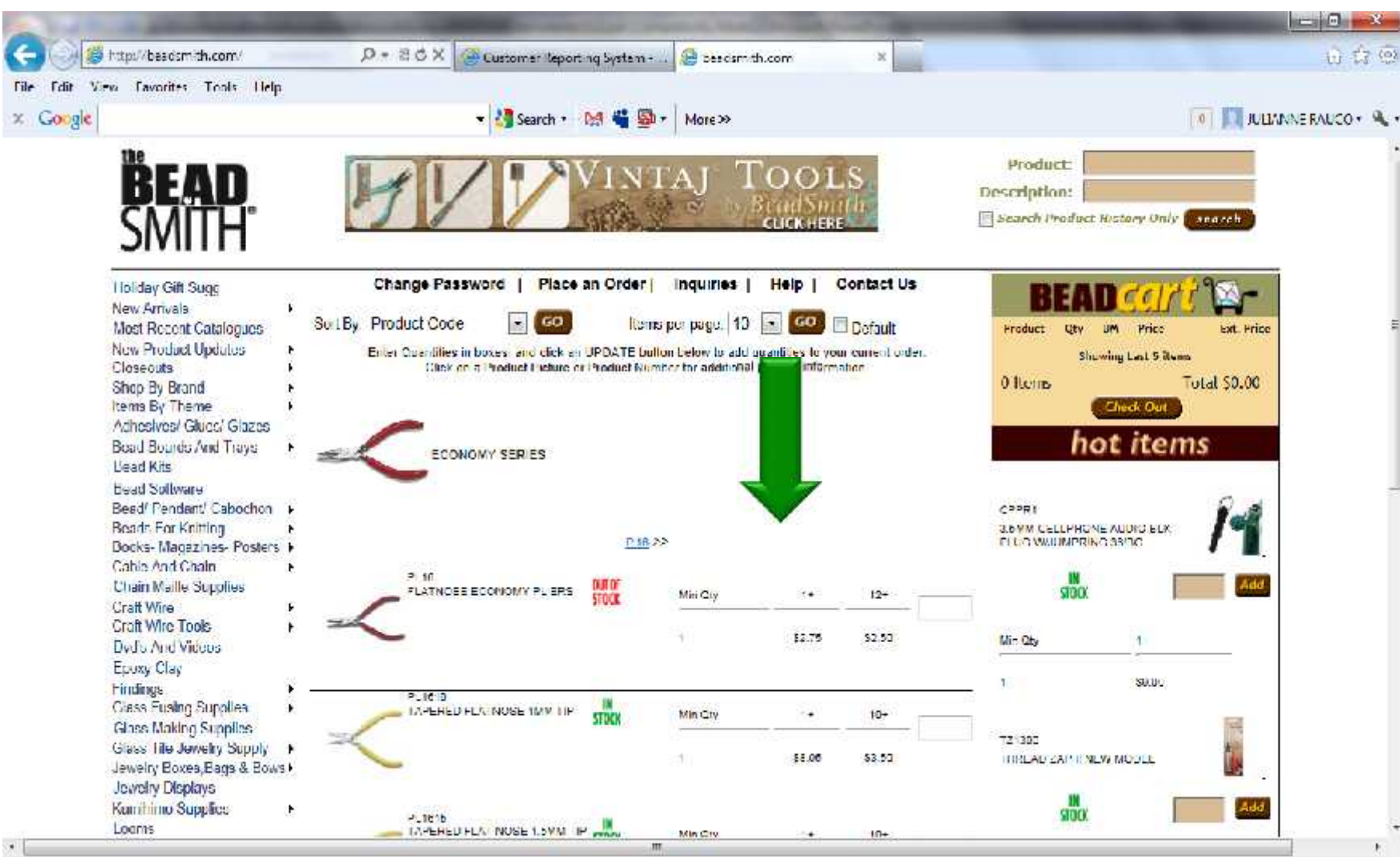

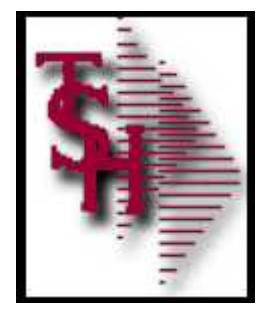

# Standard Unit of Measure Pricing

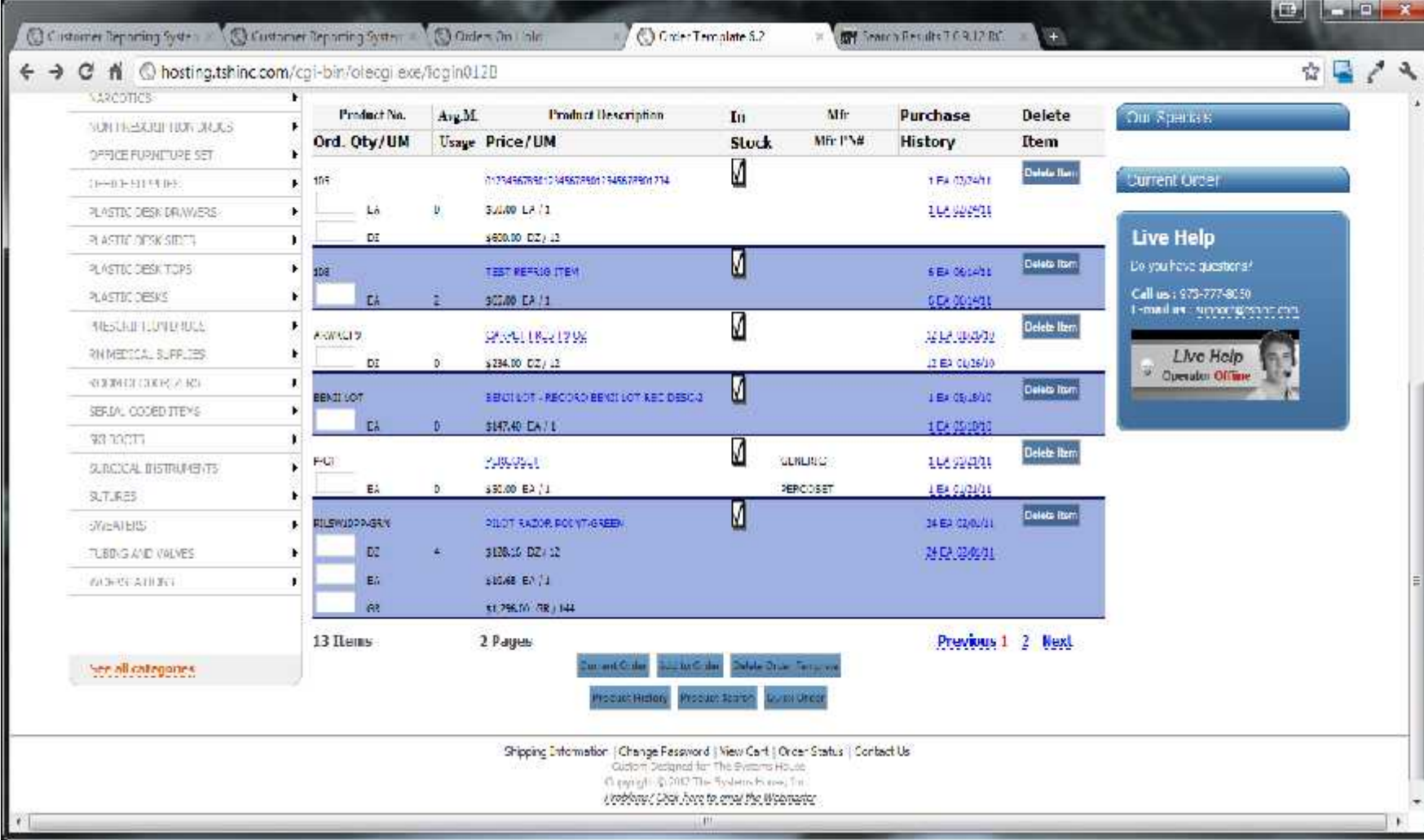

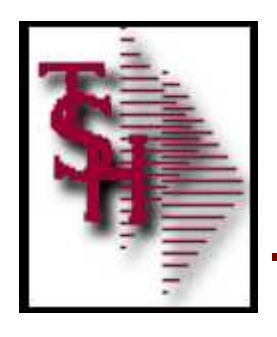

- Advertising Banners display based on product search results
- Advertising Banner to link to a search, template or page

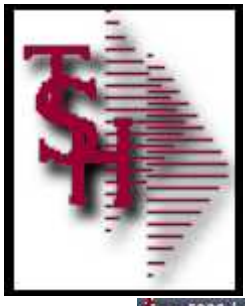

23 r. 6000d - Frigilityl no con-HELEY-WEE CLASS-MAINT012\$1

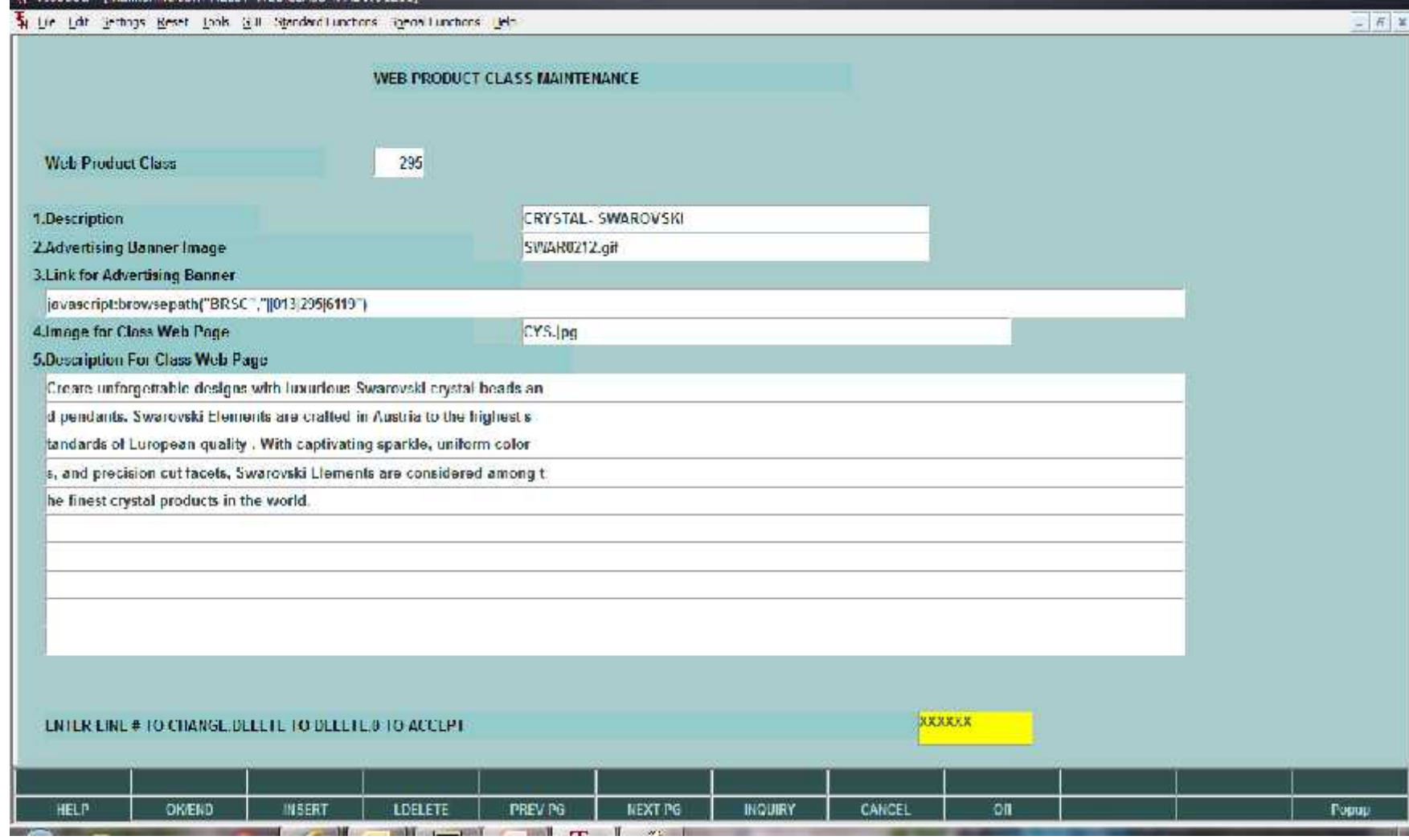

**SEARCH PARK** 

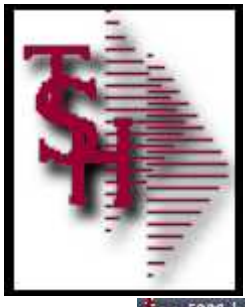

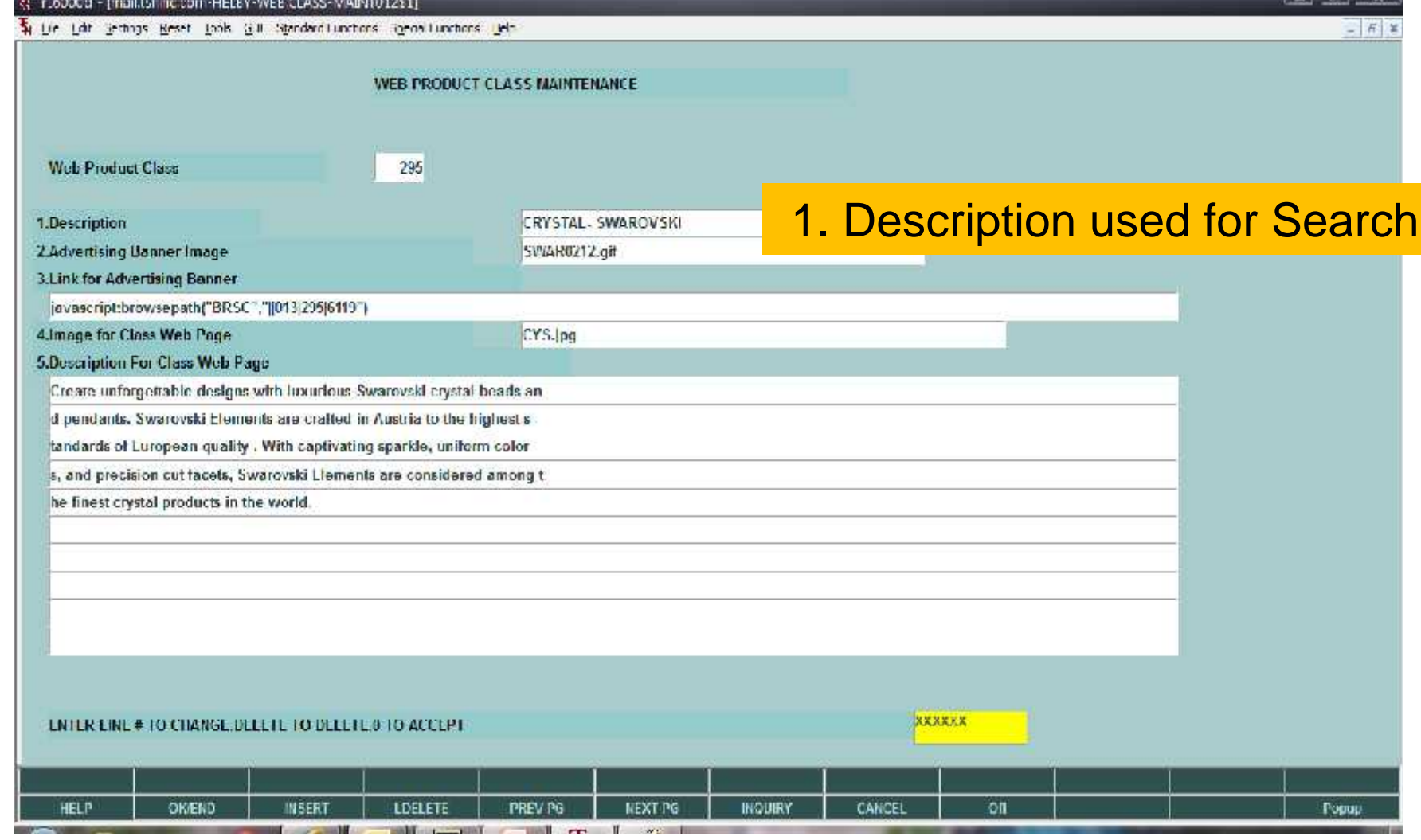

a arma ing Pilipi

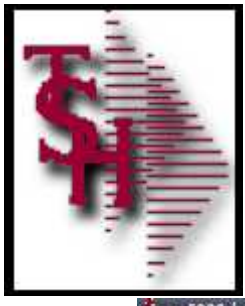

23 r. 6000d - Frigilityl no con-HELEY-WEE CLASS-MAINT012\$1

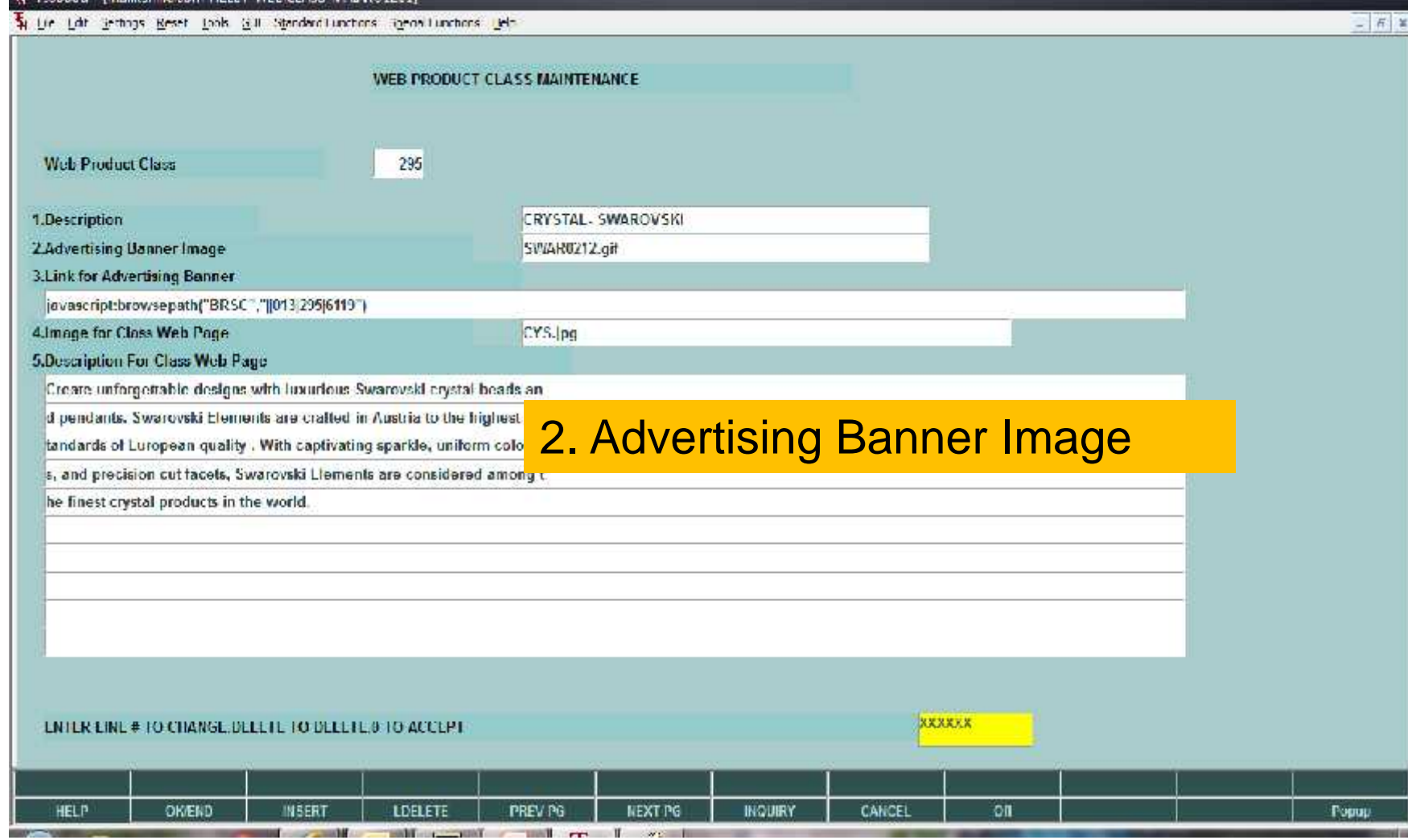

文一人調査により

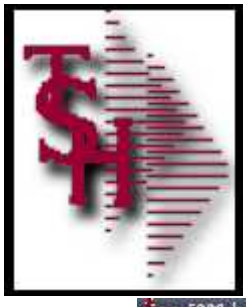

A respect to all the computations of accusation

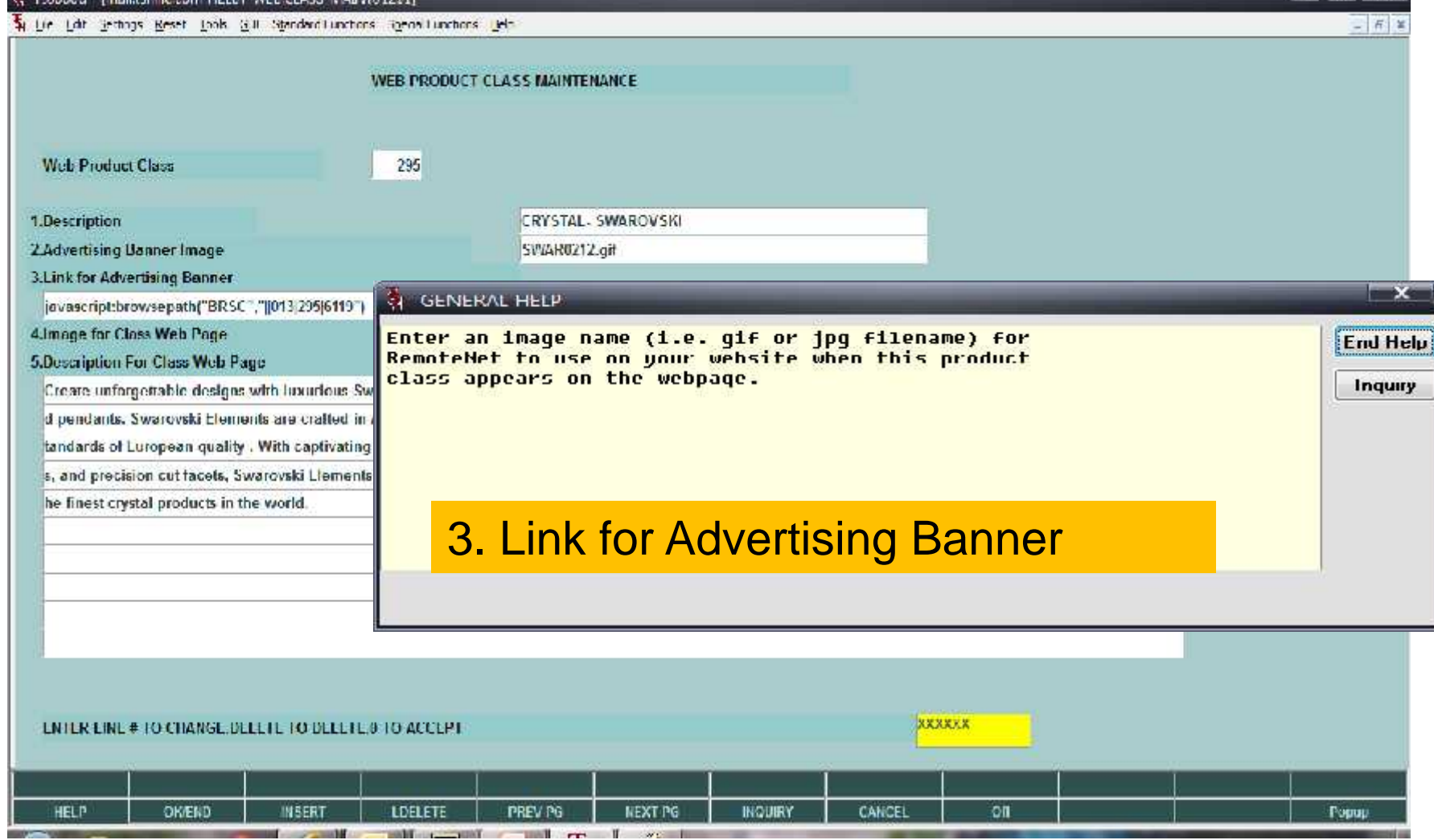

**Larry Book in Sta** 

 $\mathbf{X}$ 

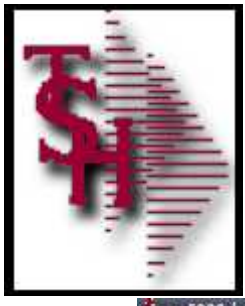

3 r.6000d - [mail.tsl inc.com-HELEY-WEE CLASS-MAINT012\$1

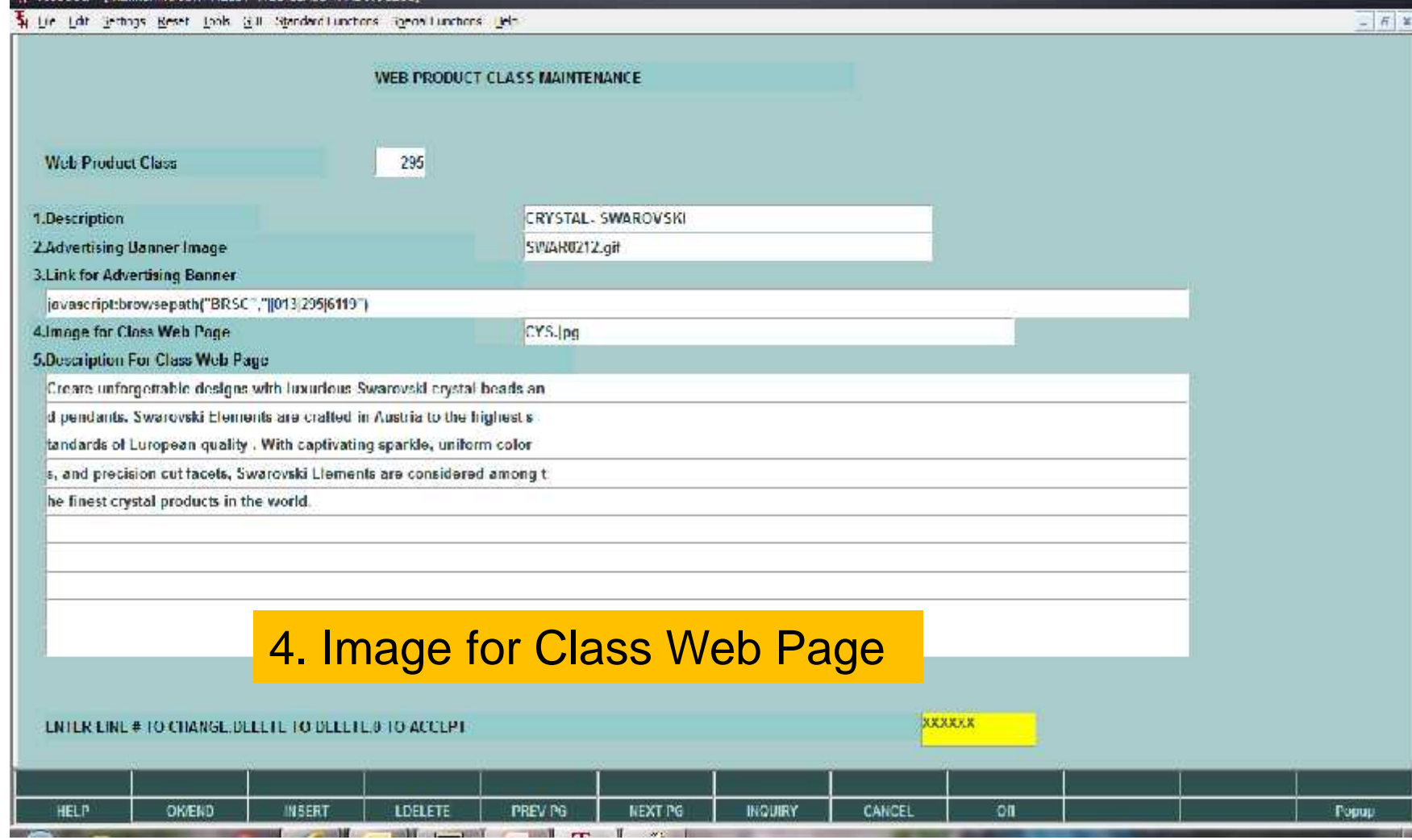

**SEE THE R. P. LEWIS.** 

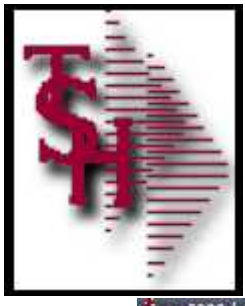

3 r.6000d - [mail.tsl inc.com-HELEY-WEE CLASS-MAINT012\$1

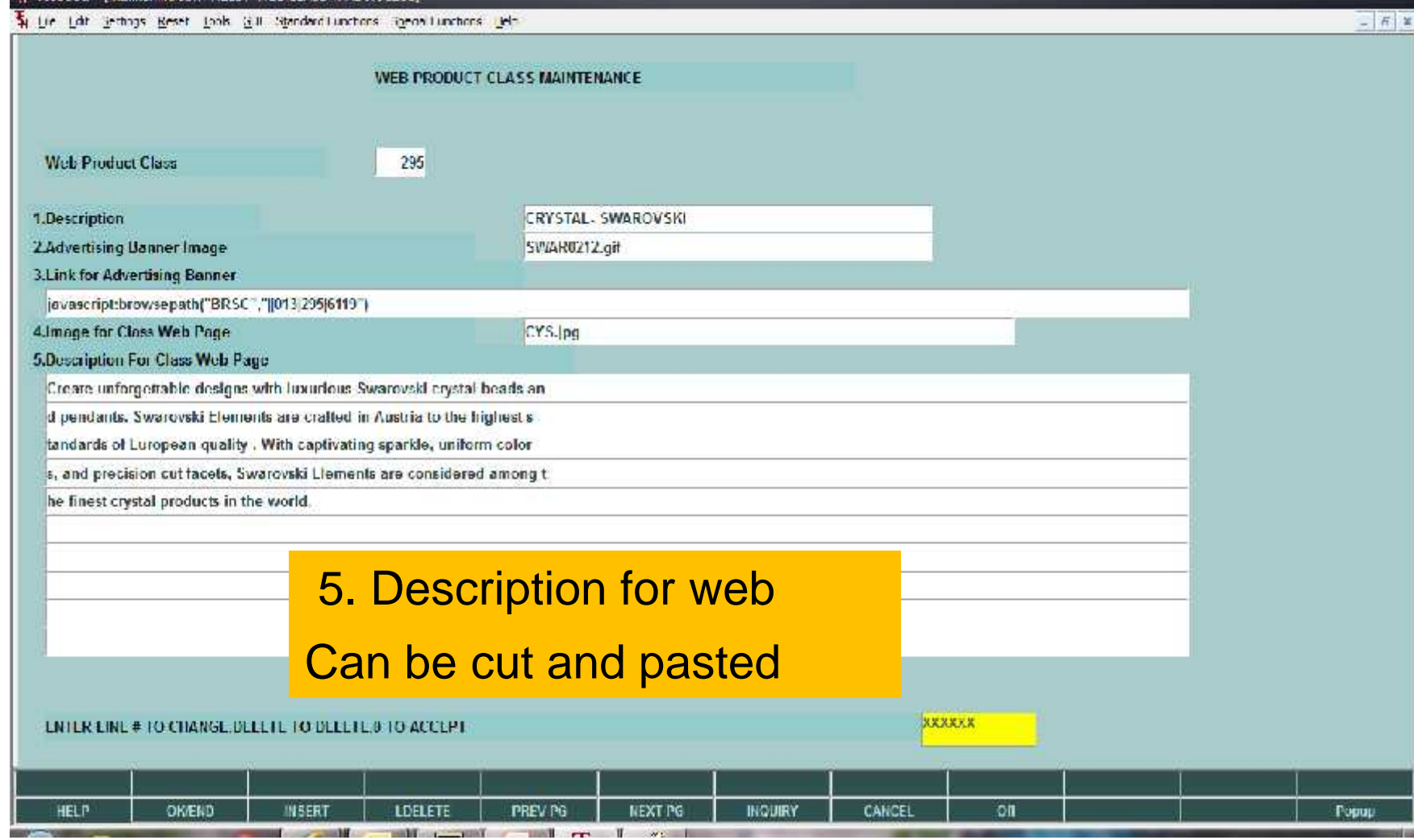

<u>s a ur e i wex</u>

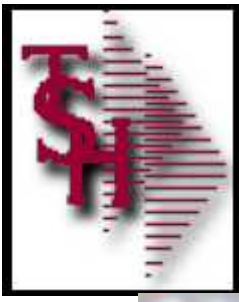

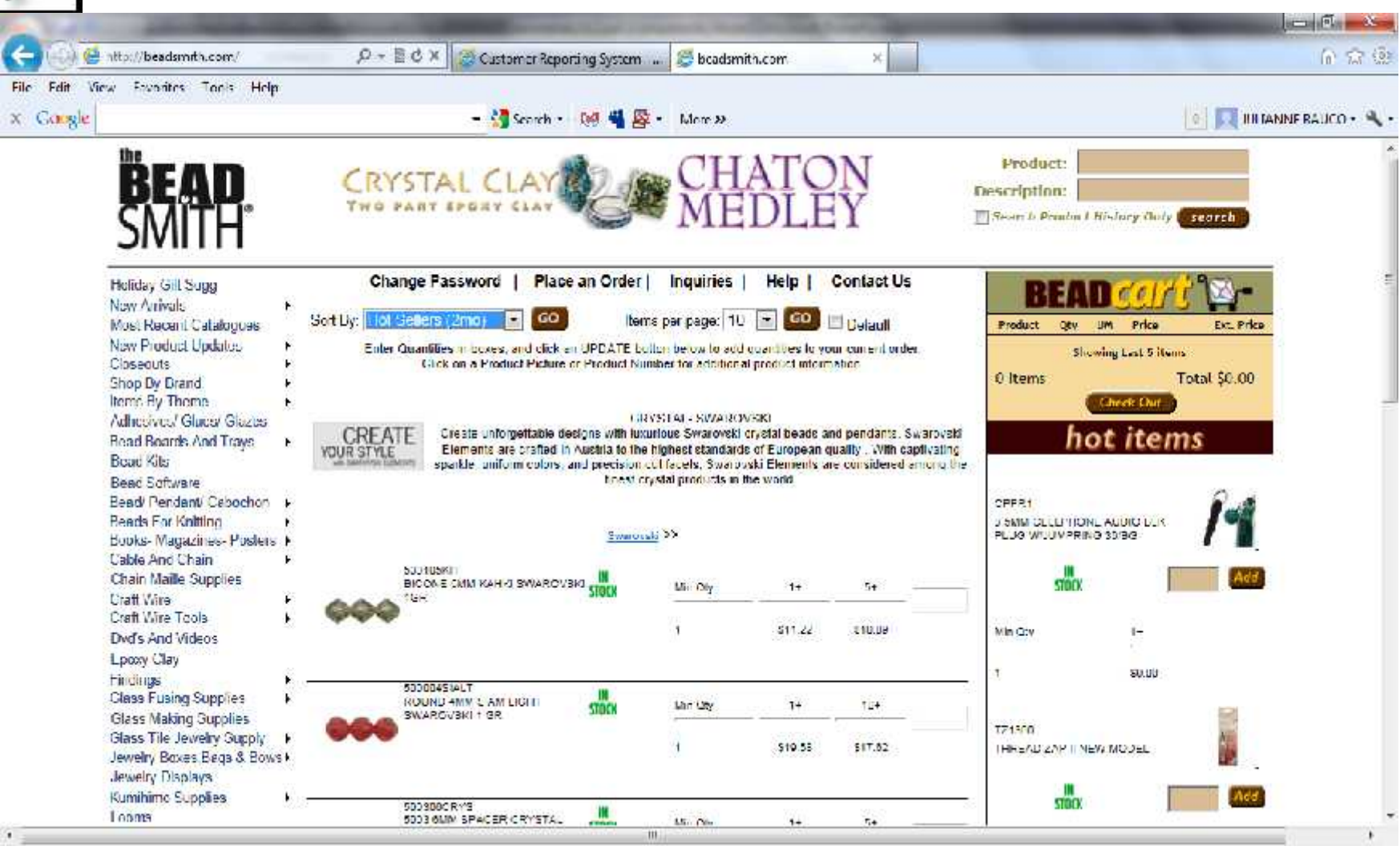

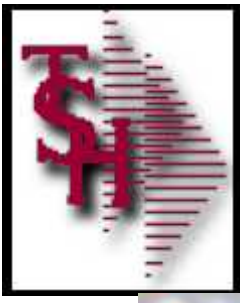

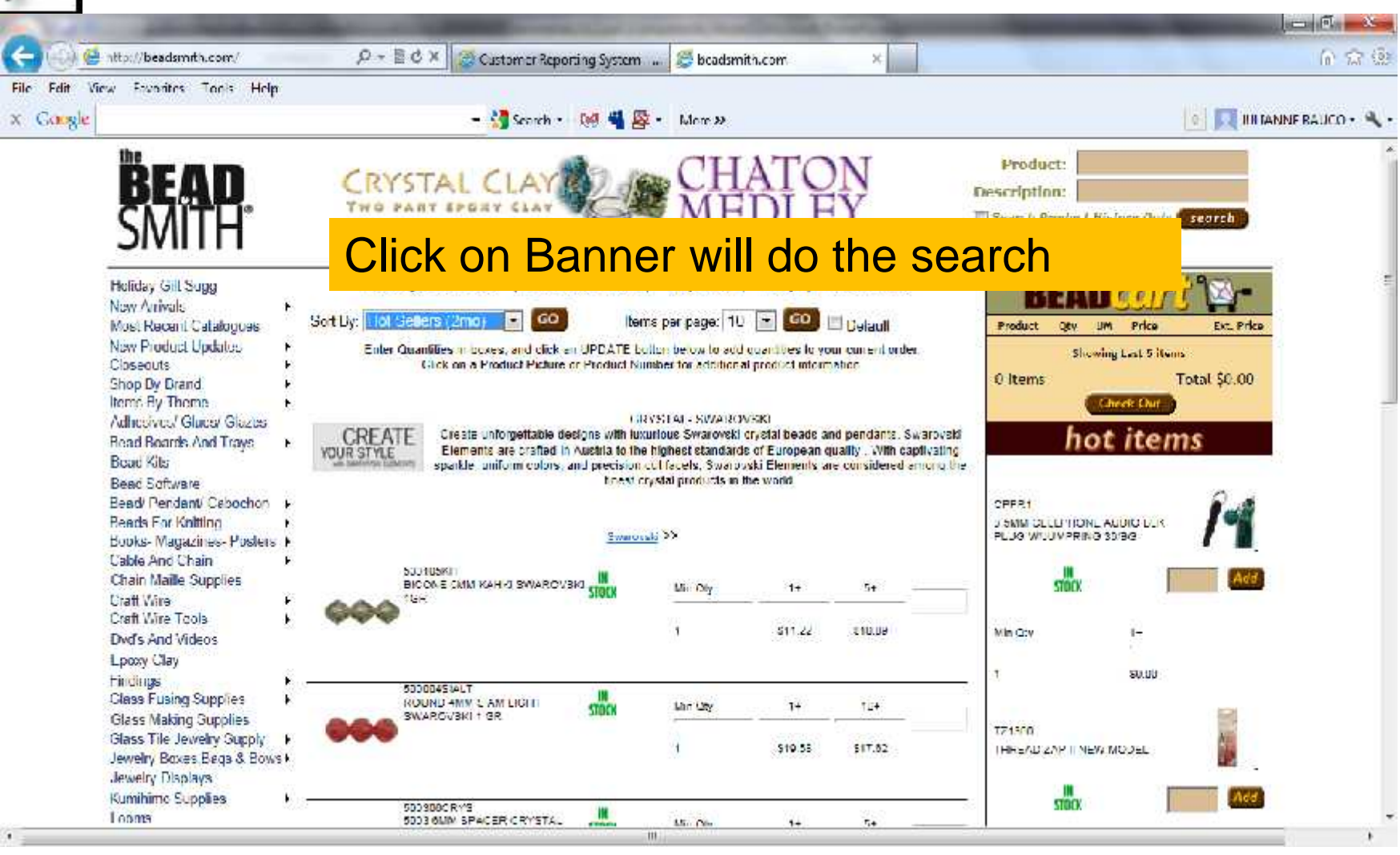

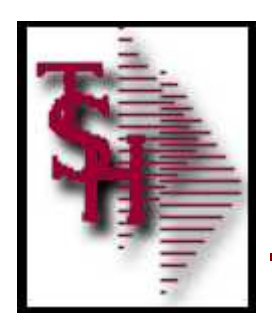

# Future RemoteNet Enhancements

- **Specials Widget** 
	- Hot Seller (2 Months)
	- Best Seller (12 Months)
	- Cross Sells (In QC)
	- Up Sells (In QC)
- **New Search Widget**
- Add to Order Button From
	- **Drder Inquiry**
	- **Shipment inquiry**
	- **Purchasing History Inquiry**

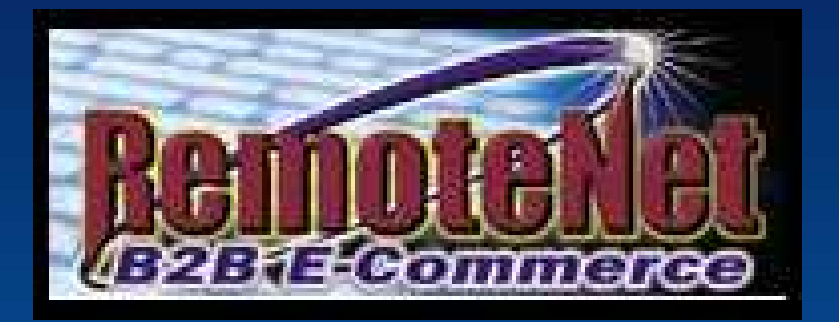

# THANK YOU !!!